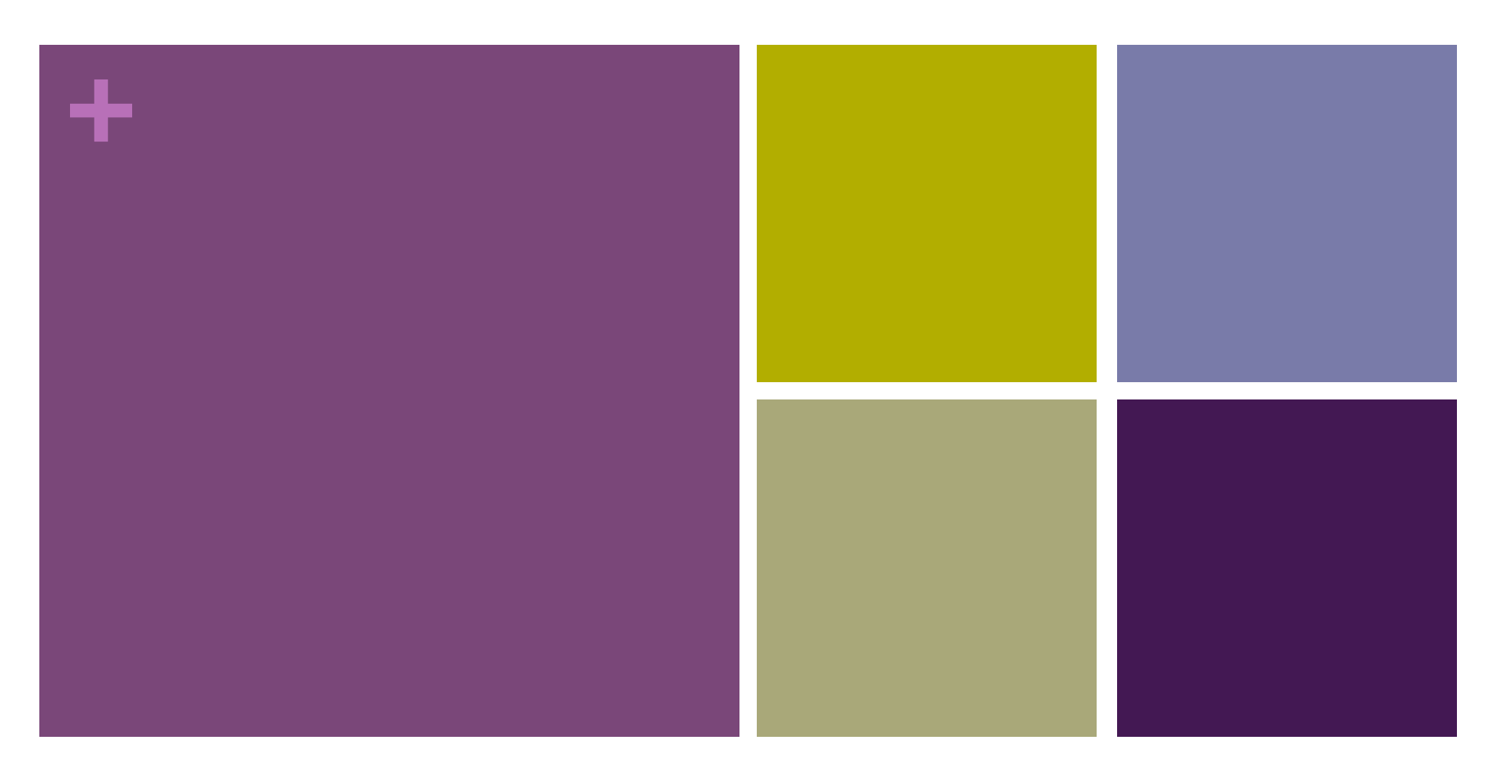

### Recursion

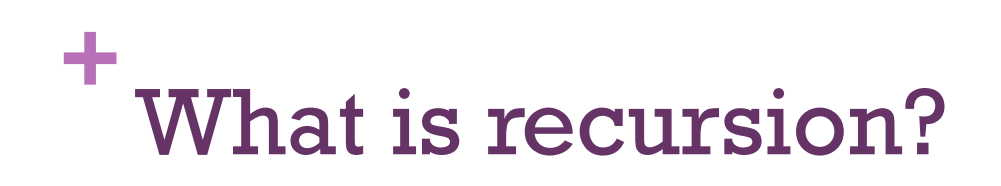

**n** Recursion is the ability for a function to call itself.

and a

n Why would we want to call our own function?

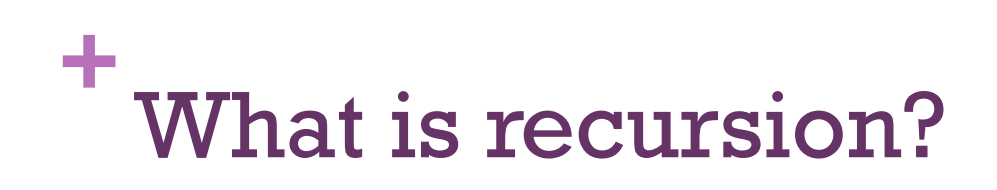

- **n** Recursion is the ability for a function to call itself.
- n Why would we want to call our own function?
- **EXTERG** Here's an example of a recursive function:

```
\blacksquare void recursiveCount(int start) {
     println(start); 
     recursiveCount(start+1); 
  }
```
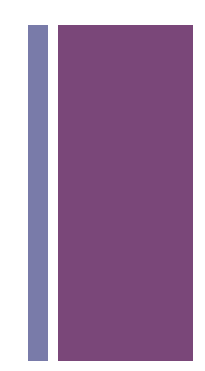

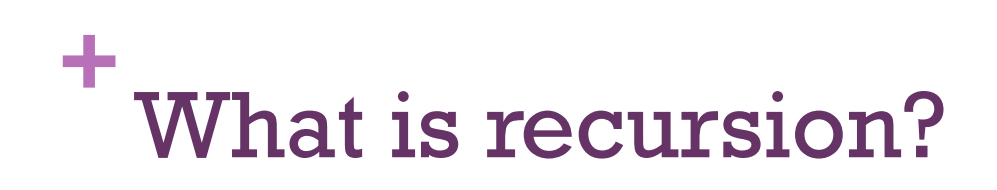

- **n** Recursion is the ability for a function to call itself.
- Why would we want to call our own function?
- **EXTERG** Here's an example of a recursive function:

```
\blacksquare void recursiveCount(int start) {
     println(start); 
     recursiveCount(start+1); 
  }
```
■ What does it do?

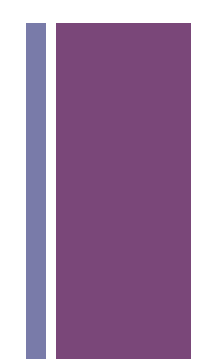

# **+** Iteration vs. Recursion

**n** Here's a simlar iterative function:

```
\blacksquare void iterativeCount(int start) {
     while(true) { 
      println(start++); 
     } 
  }
```
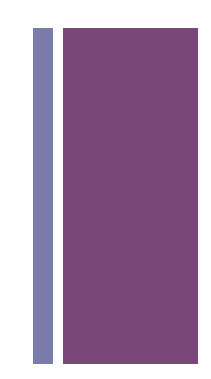

# **+** Iteration vs. Recursion

**EXTERG** Here's a similar iterative function:

```
\blacksquare void iterativeCount(int start) {
     while(true) { 
      println(start++); 
     } 
  }
```
n How does the above compare to:

```
\blacksquare void recursiveCount(int start) {
     println(start); 
     recursiveCount(start+1); 
  }
```
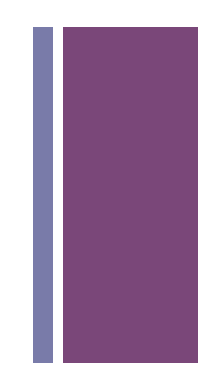

.

 $\blacksquare$  Solving problems by breaking them into smaller pieces.

- $\blacksquare$  Solving problems by breaking them into smaller pieces.
- **n** For example how do you get 5! (five factorial)?
	- simple, that's just  $5 \times 4 \times 3 \times 2 \times 1$

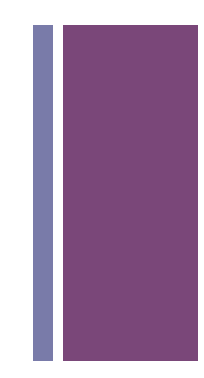

- $\blacksquare$  Solving problems by breaking them into smaller pieces.
- **n** For example how do you get 5! (five factorial)?
	- simple, that's just  $5 \times 4 \times 3 \times 2 \times 1$
- What about 30! ?

- $\blacksquare$  Solving problems by breaking them into smaller pieces.
- **n** For example how do you get 5! (five factorial)?
	- simple, that's just  $5 \times 4 \times 3 \times 2 \times 1$
- **No. 30. I** What about 30!?
	- still simple, that's just  $30 \times 29 \times ... \times 2 \times 1$

- $\blacksquare$  Solving problems by breaking them into smaller pieces.
- **n** For example how do you get 5! (five factorial)?
	- simple, that's just  $5 \times 4 \times 3 \times 2 \times 1$
- **No. 30. I** What about 30!?
	- still simple, that's just  $30 \times 29 \times ... \times 2 \times 1$
- $\blacksquare$  What about N! ?

- $\blacksquare$  Solving problems by breaking them into smaller pieces.
- For example how do you get 5! (five factorial)?
	- simple, that's just  $5 \times 4 \times 3 \times 2 \times 1$
- **No. 30. I** What about 30!?
	- still simple, that's just  $30 \times 29 \times ... \times 2 \times 1$
- $\blacksquare$  What about N! ?
	- **n** Let's use a loop (iteration).

- $\blacksquare$  Solving problems by breaking them into smaller pieces.
- For example how do you get 5! (five factorial)?
	- simple, that's just  $5 \times 4 \times 3 \times 2 \times 1$
- **No. 30. I** What about 30!?
	- still simple, that's just  $30 \times 29 \times ... \times 2 \times 1$
- $\blacksquare$  What about N! ?
	- **n** Let's use a loop (iteration).
	- $\blacksquare$  We could also use recursion.

# **+** Recursion – Key idea

- **Example.** Excep delegating until the problem is very simple.
- **n** In other words
	- $\blacksquare$  do a simpler task each time you call yourself
	- $\blacksquare$  until the task would cause no change (the base case).

# **+** N! recursive definition

- **n** Recursive case:
	- $\blacksquare$  N! is N \* (N-1)!

### **Base case:**

 $\blacksquare$  0! is 1

 $\blacksquare$  Note: N-1 is a simpler/smaller version of the problem for factorial to act upon.

# **+** N! recursive definition

- **n** Recursive case (let's break this down):
	- $M = N-1$ ;// make the problem smaller
	- **n** smallerFact = M! // call factorial on the smaller problem
	- n return  $N *$  smallerFact; // return result of simple multiplication.
- $\blacksquare$  Base case (if  $N == 0$ ):
	- $\blacksquare$  return 1;
- $\blacksquare$  Note: N-1 is a simpler/smaller version of the problem for factorial to act upon.

# **+** N! recursive definition

- **n** Recursive case:
	- $\blacksquare$  N! is N \* (N-1)!

### **Base case:**

- $\blacksquare$  0! is 1
- So, what does this mean for 5!?
- **n** How could we write a function to capture these 2 cases?

**+** Factorial – Recursive Implementation

```
1. void setup() { 
2. int A = 10; 
3. int B = factorial (5);
4. println( B ); 
5. } 
6. int factorial(int N) { 
7. if (N == 1) { 
8. return 1; 
9. } else { 
10. int F = N * factorial (N-1);
11. return F; 
12. } 
13. }
```
Trace it.

### Last In First Out (LIFO) Stack of Plates

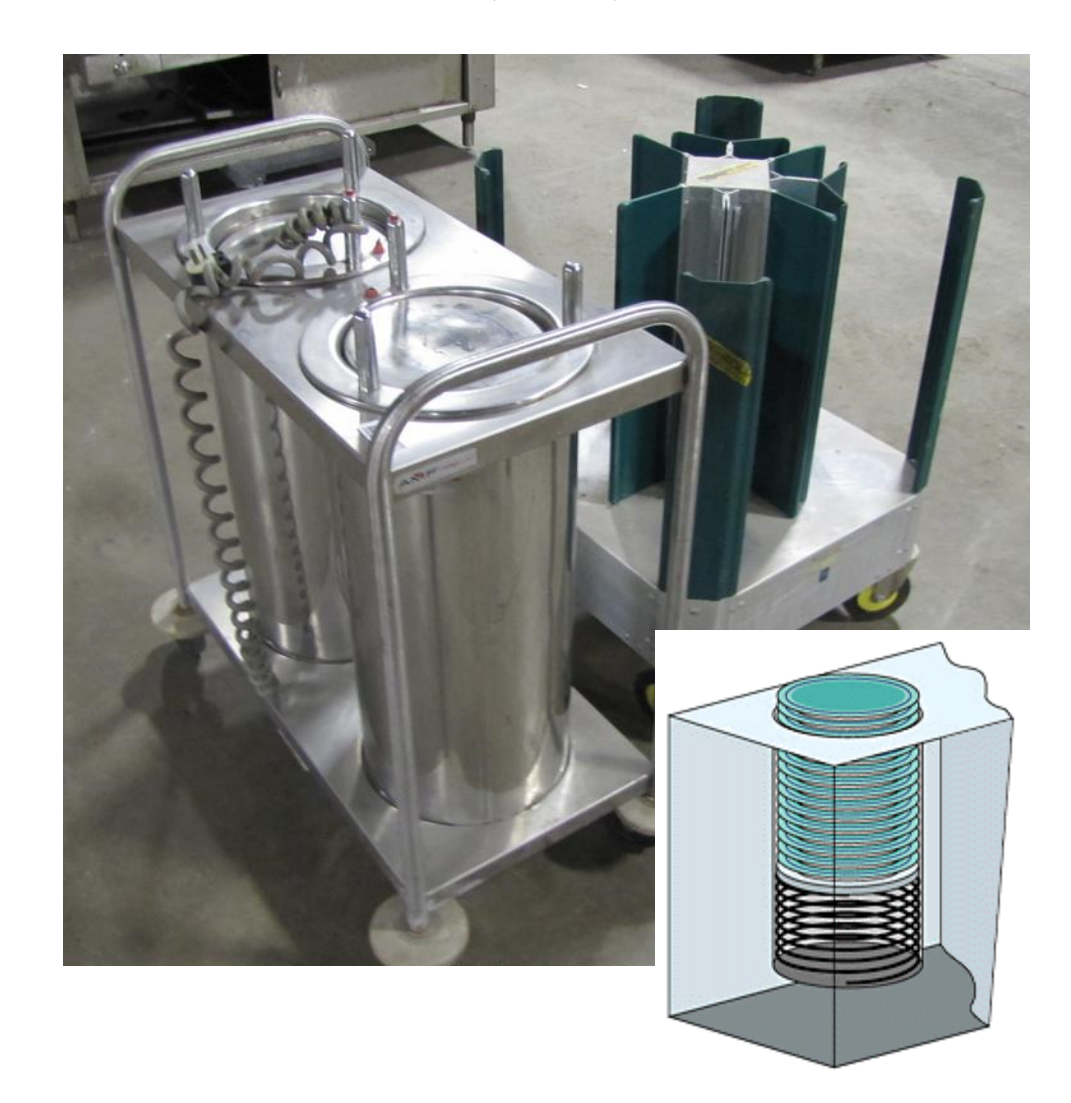

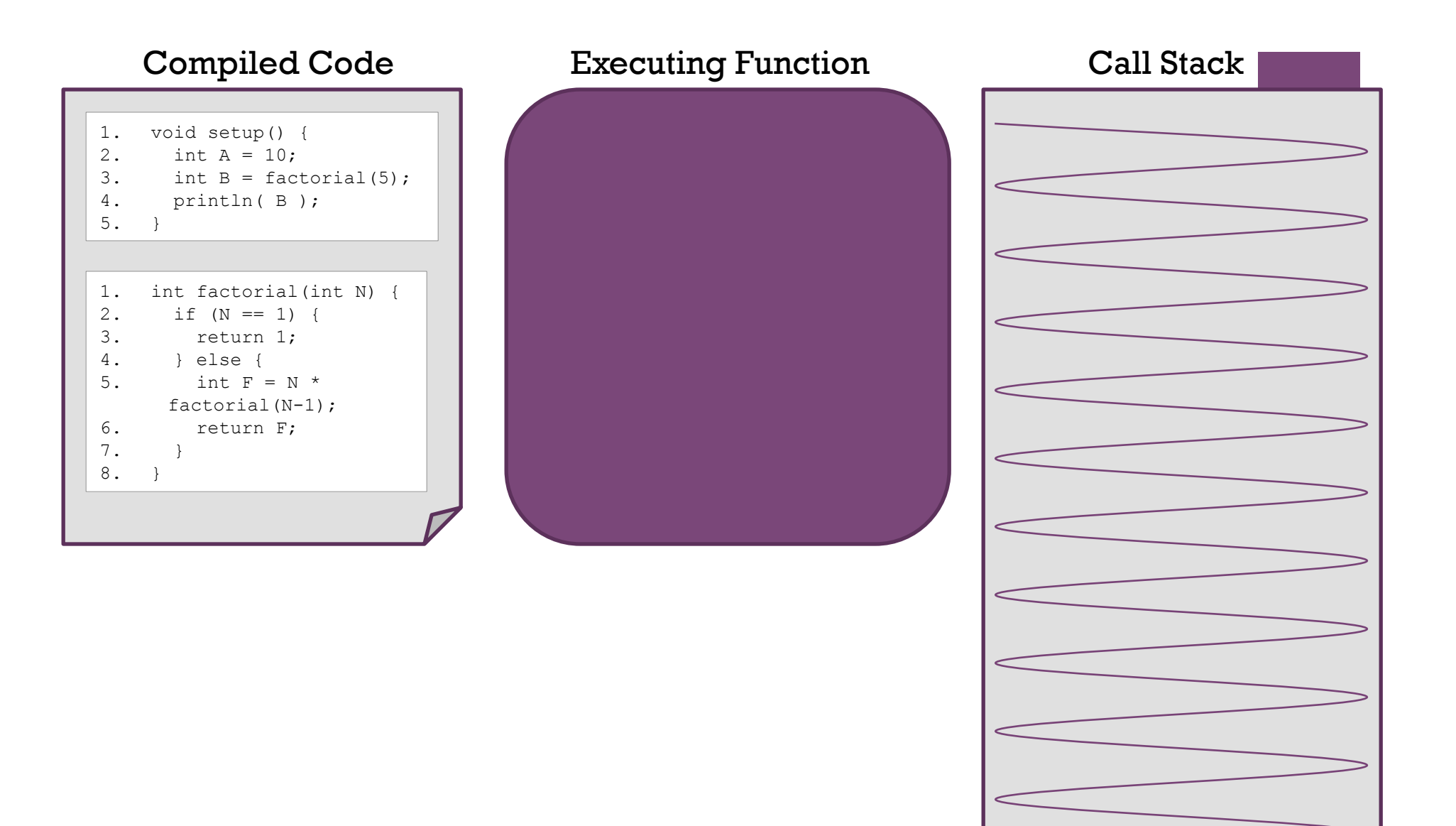

### void setup() { 2. int  $A = 10$ ;<br>3. int  $B = fac$ 3. int  $B =$  factorial(5);<br>4. println( $B$ ); println( B ); 5. } 1. void setup() {<br>2. int  $A = 10$ ; int A =  $10;$ 3. int  $B = factorial(5)$ ; 4. println( B ); 5. } 1. int factorial(int N) {<br>2. if  $(N == 1)$  {  $if (N == 1)$ 3. return 1; 4. } else { 5. int  $F = N^*$ factorial(N-1); 6. return F; 7. } 8. } Compiled Code Executing Function Call Stack

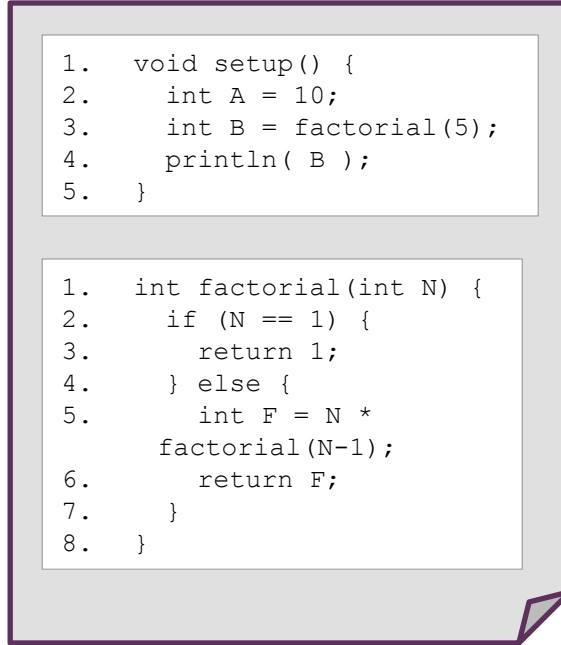

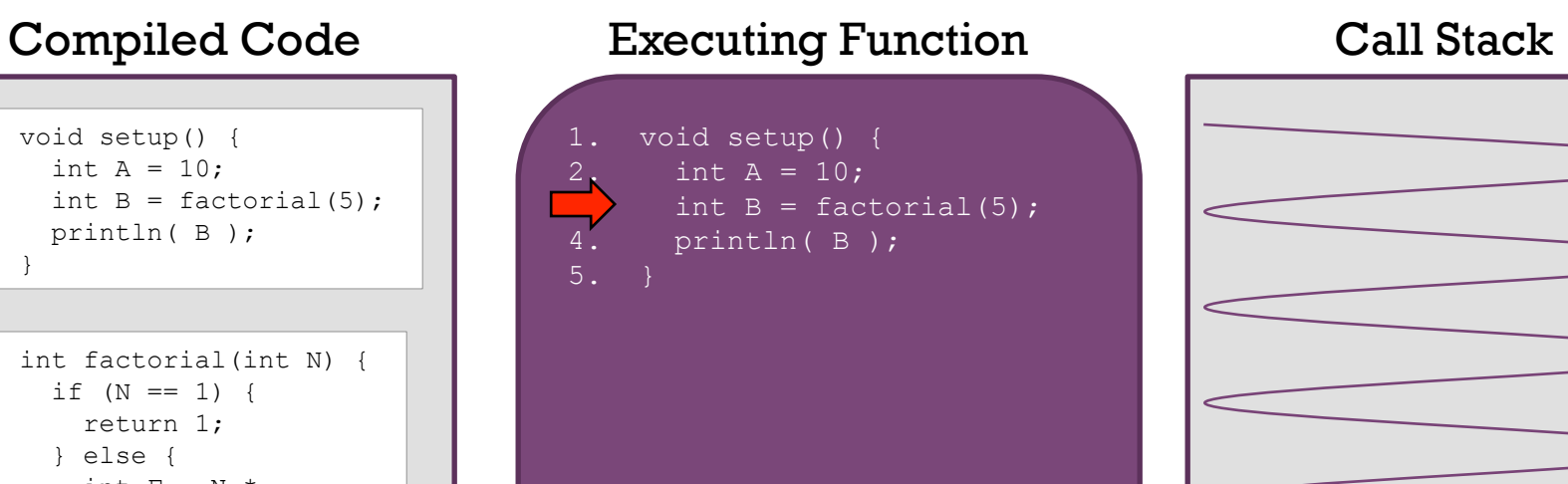

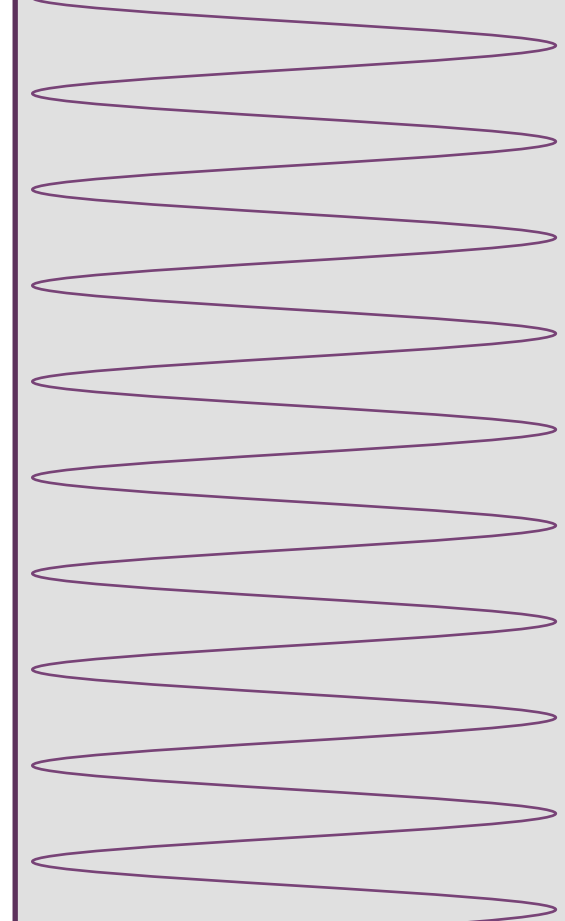

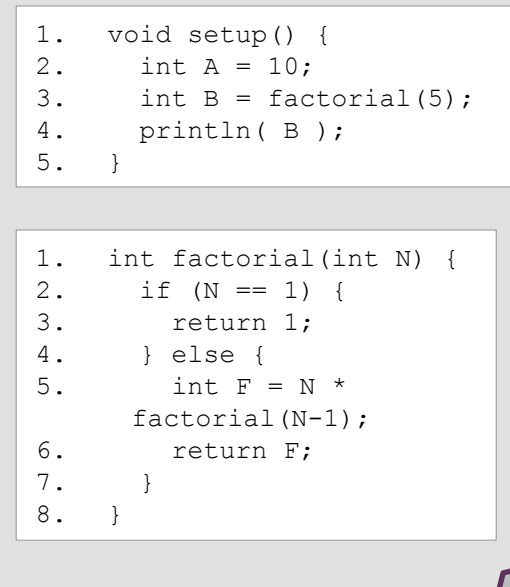

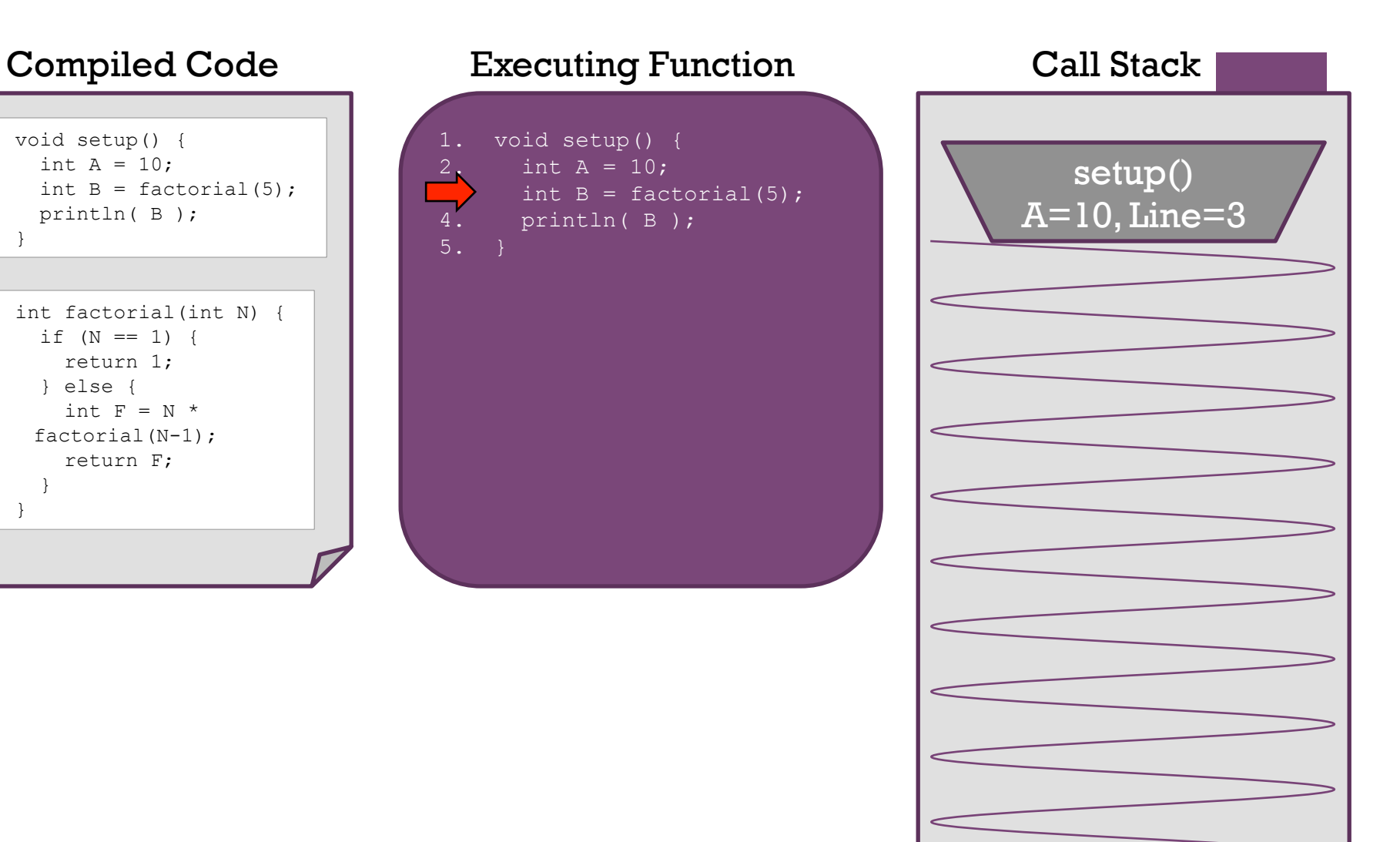

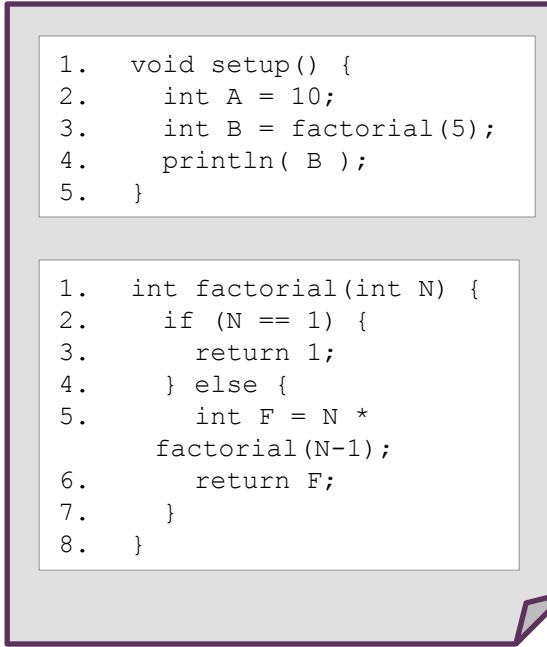

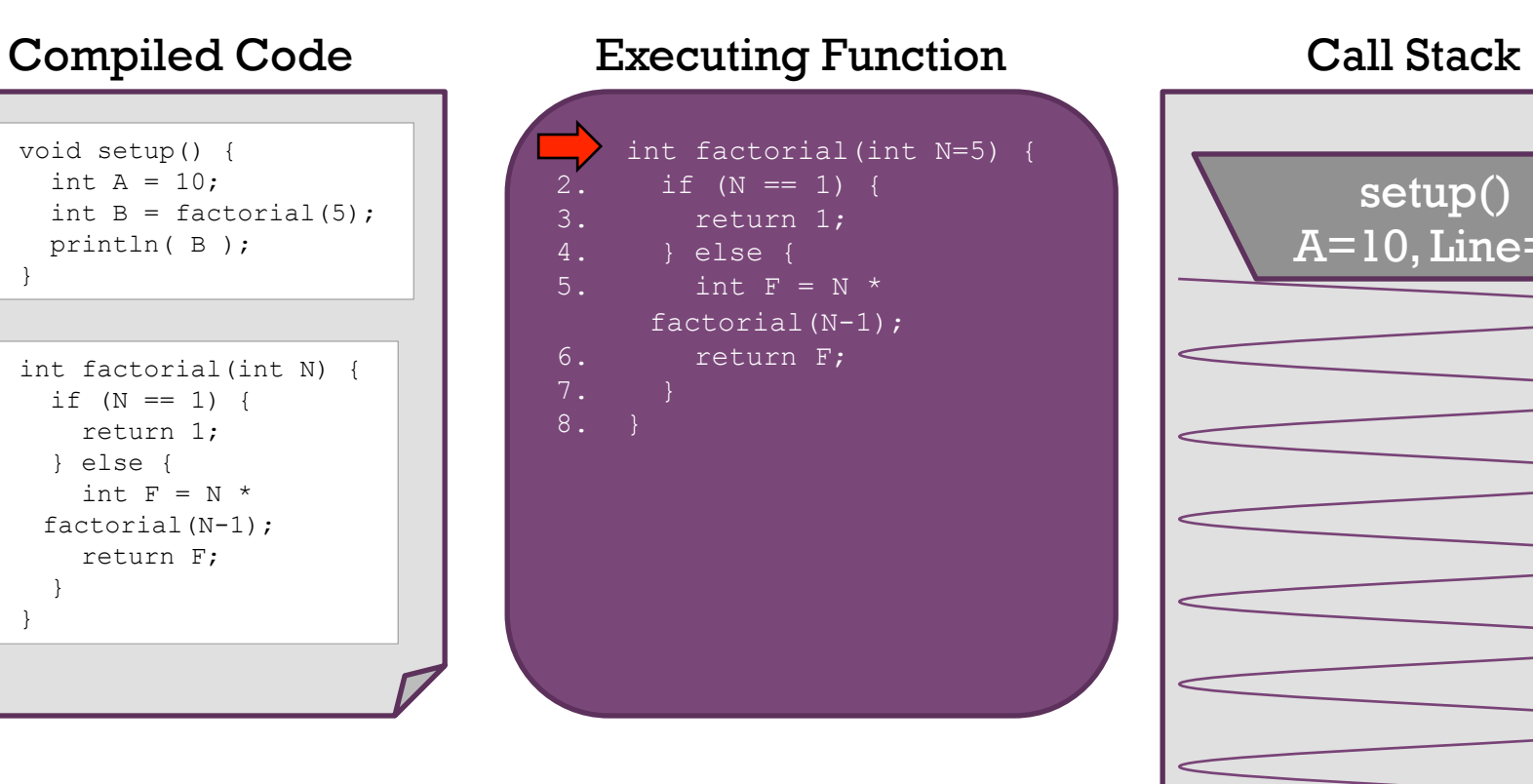

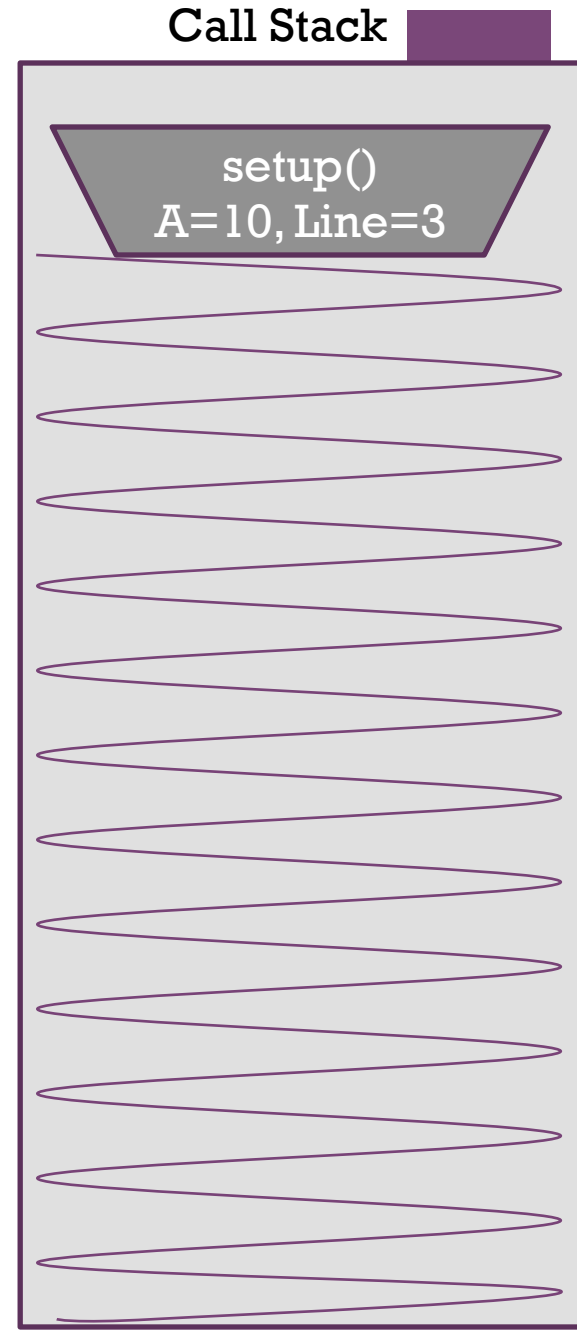

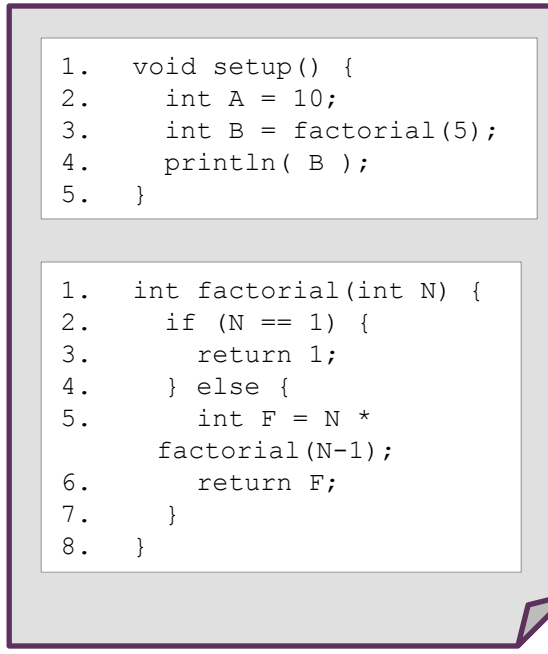

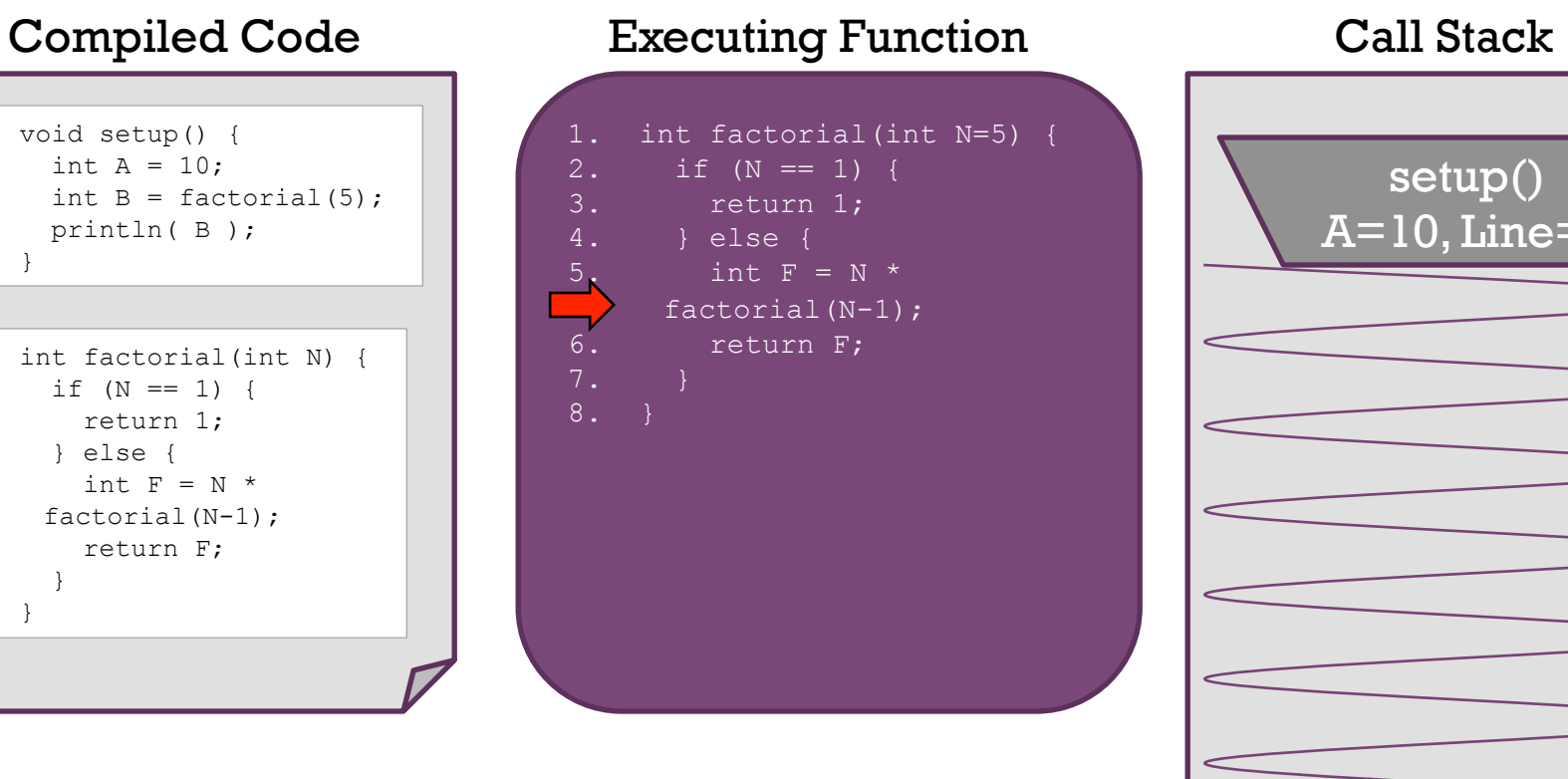

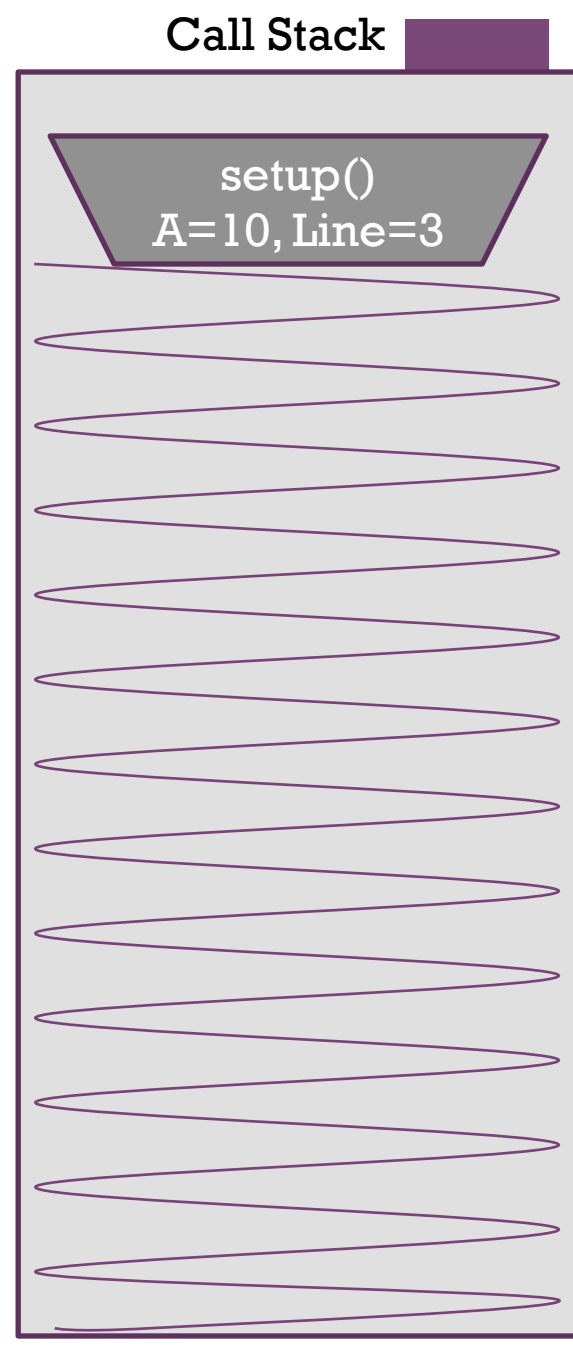

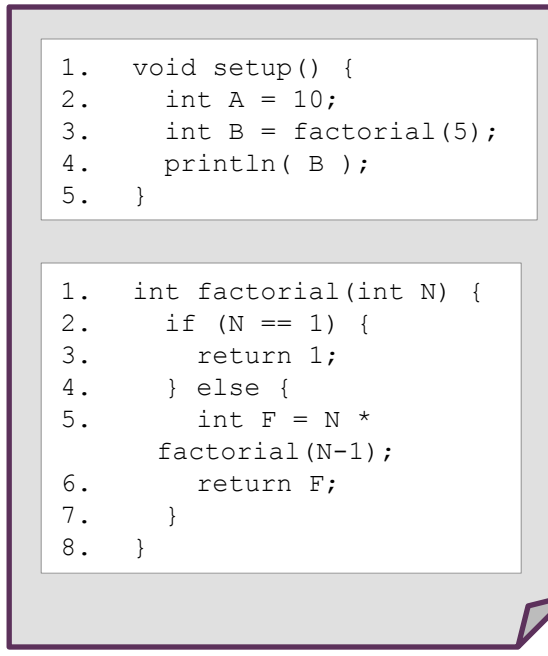

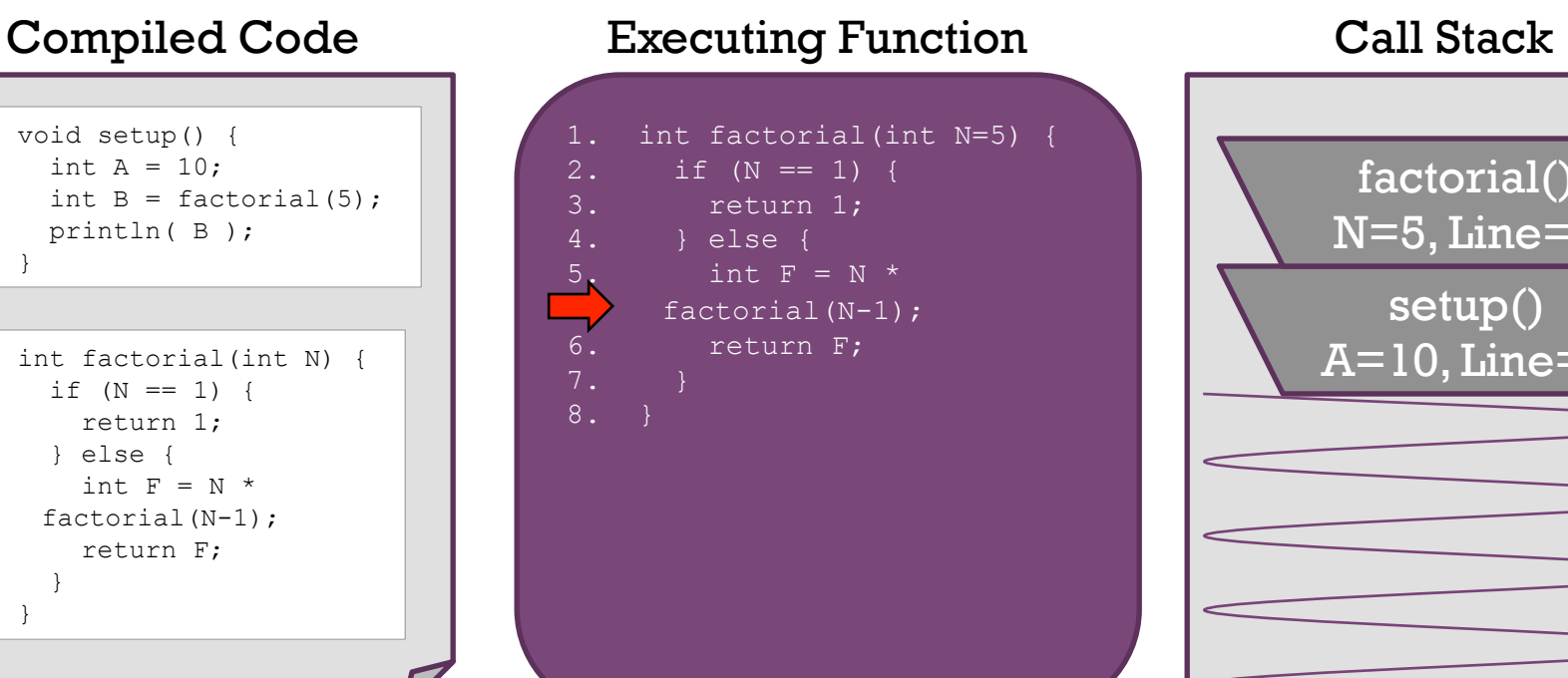

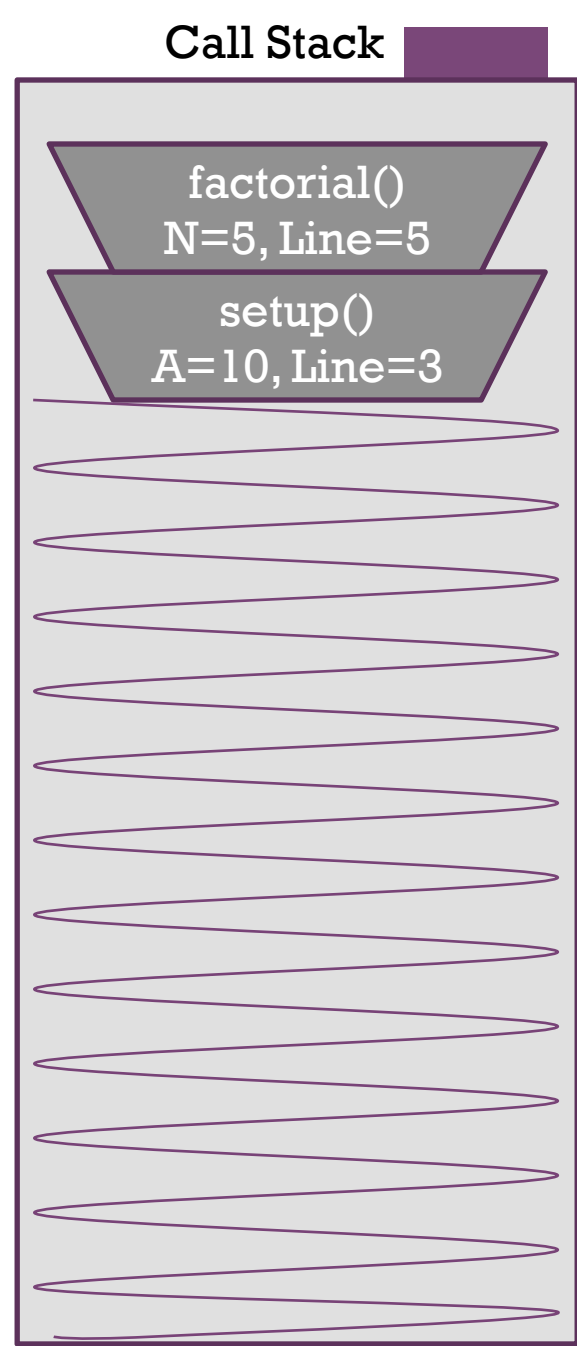

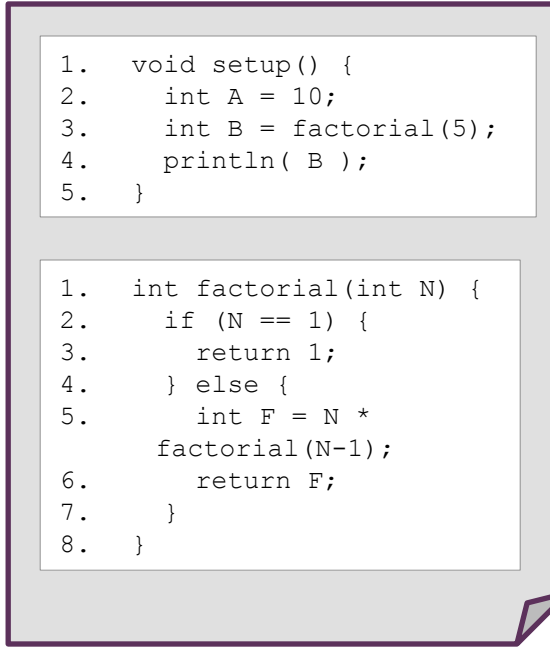

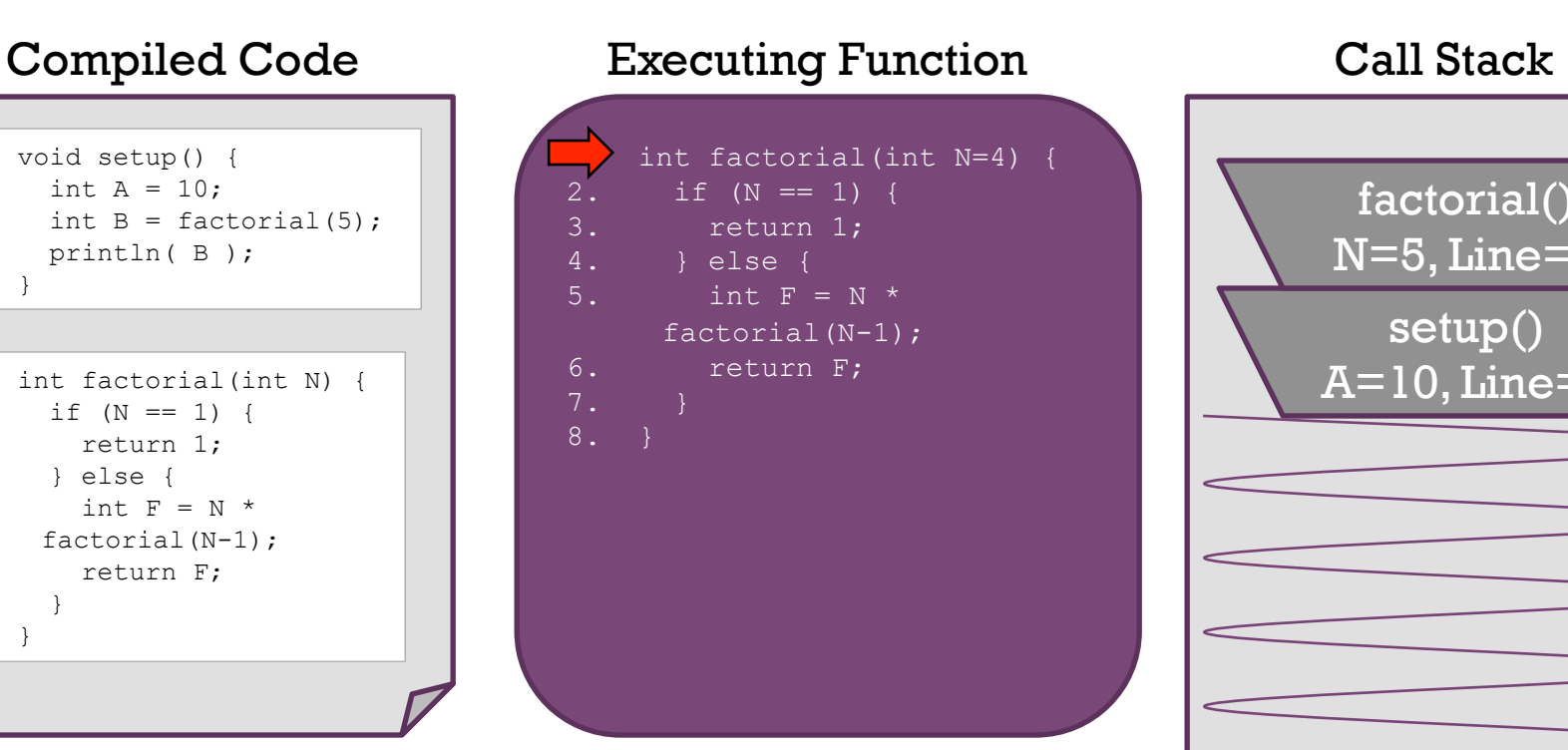

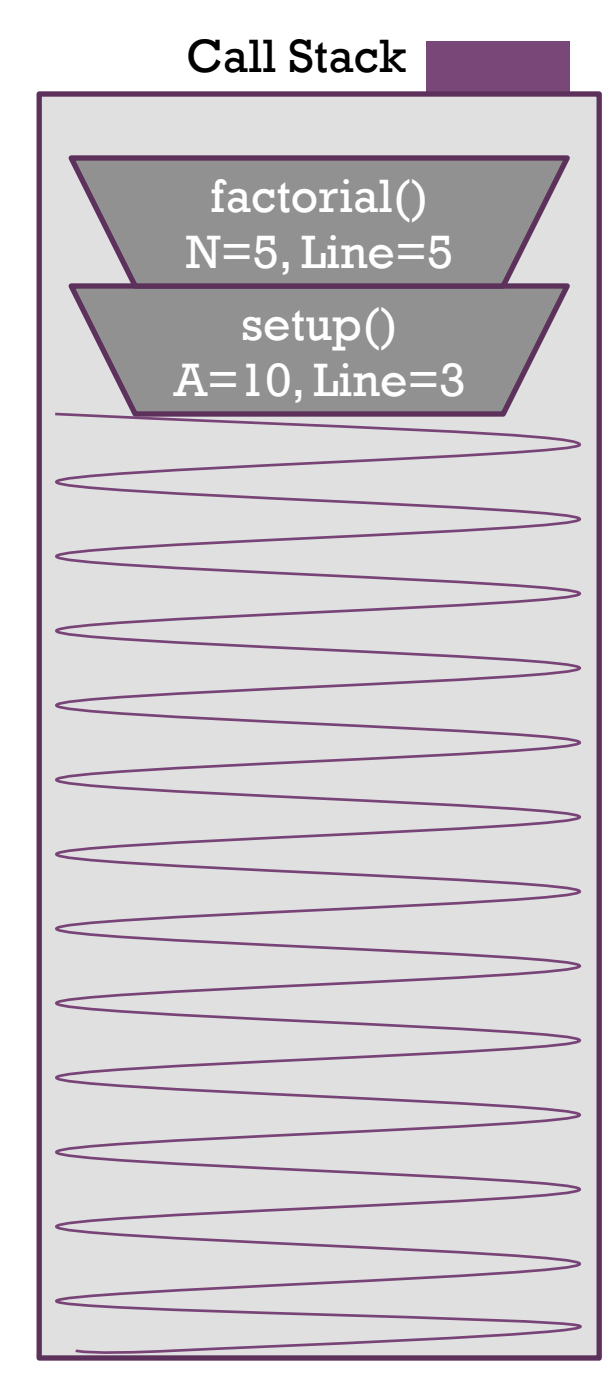

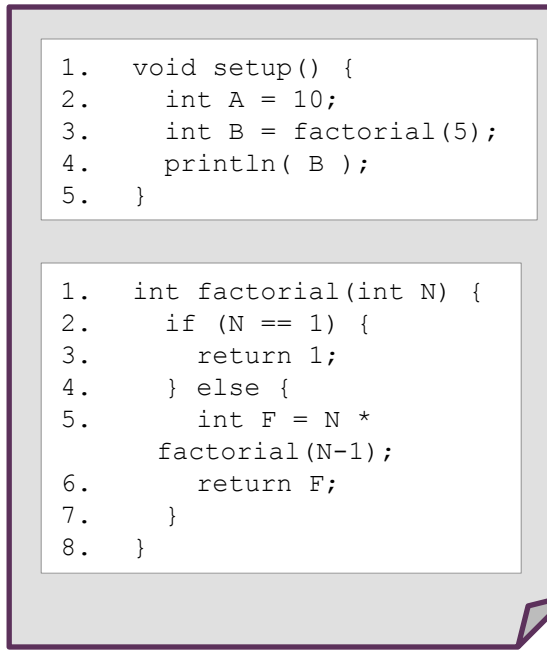

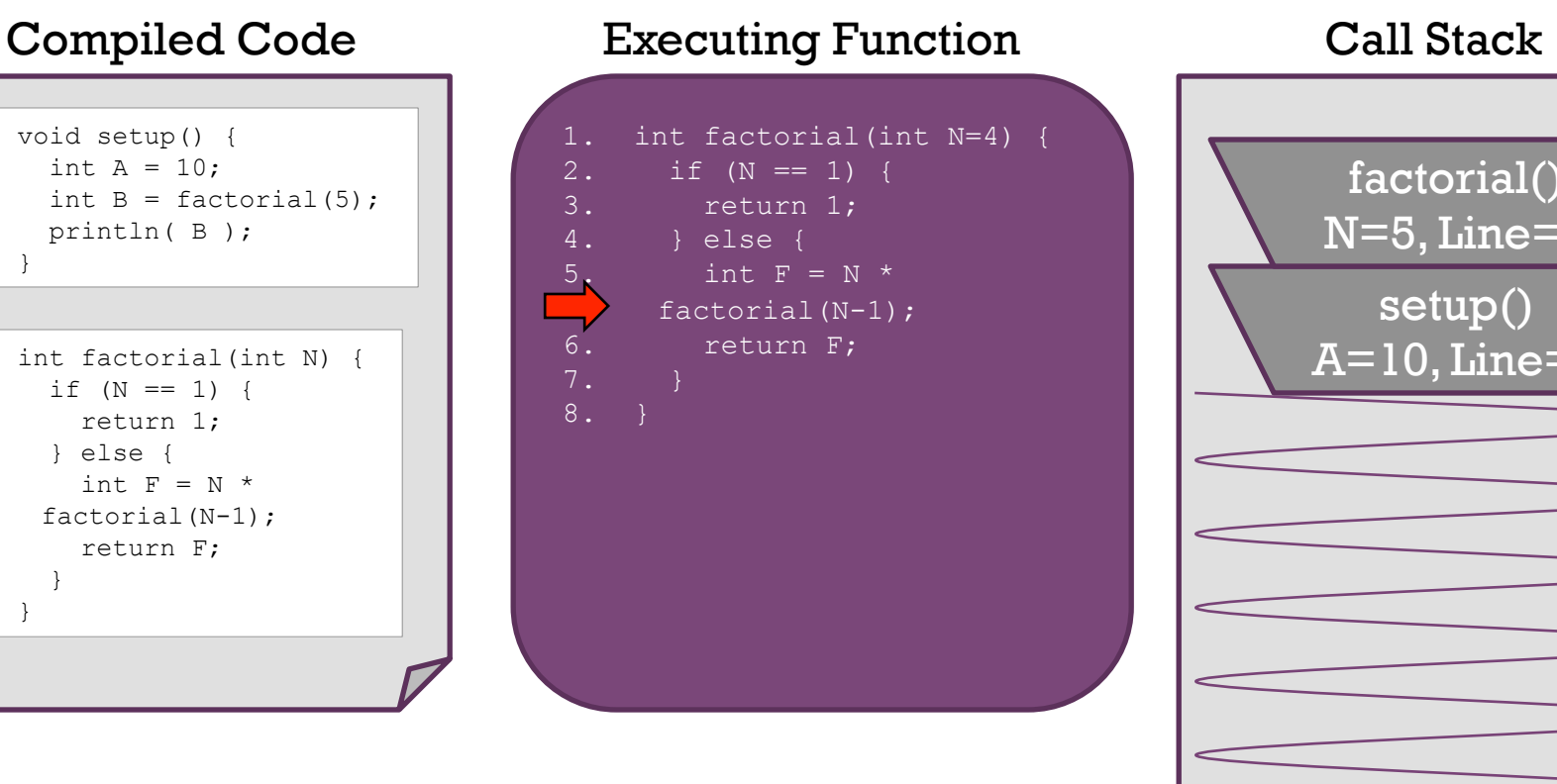

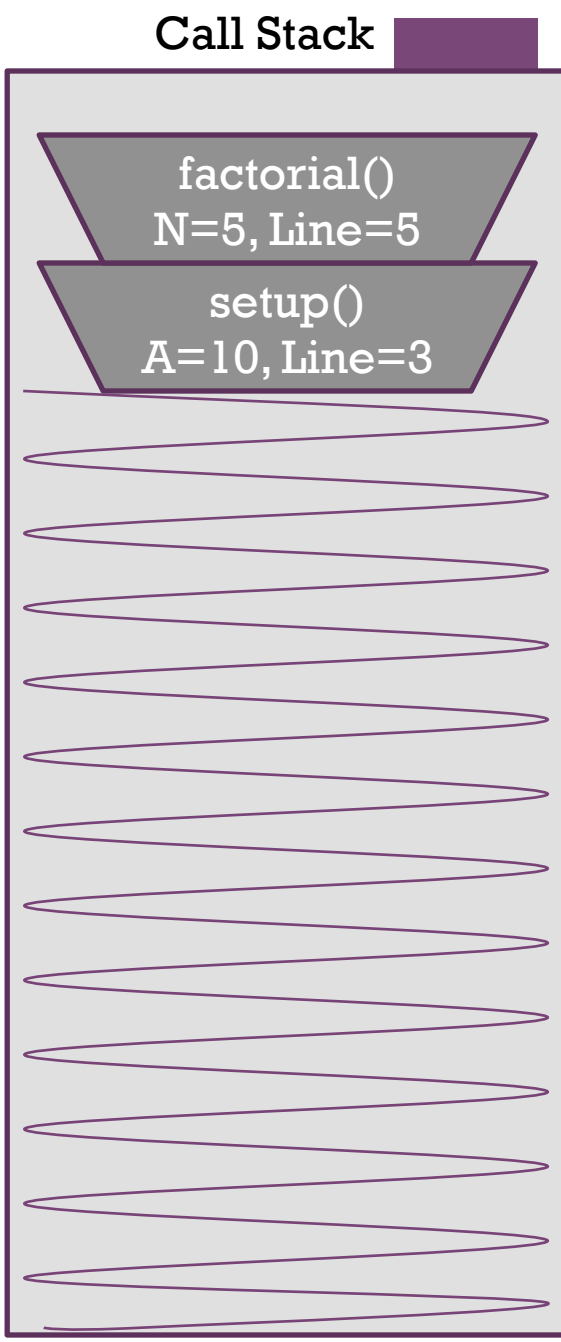

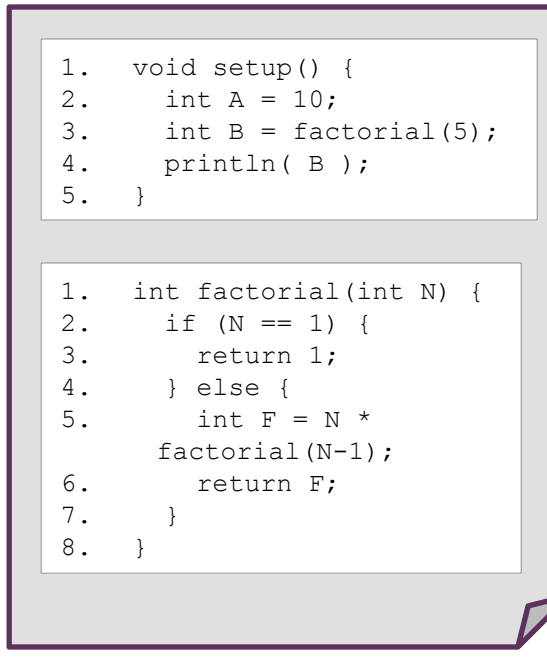

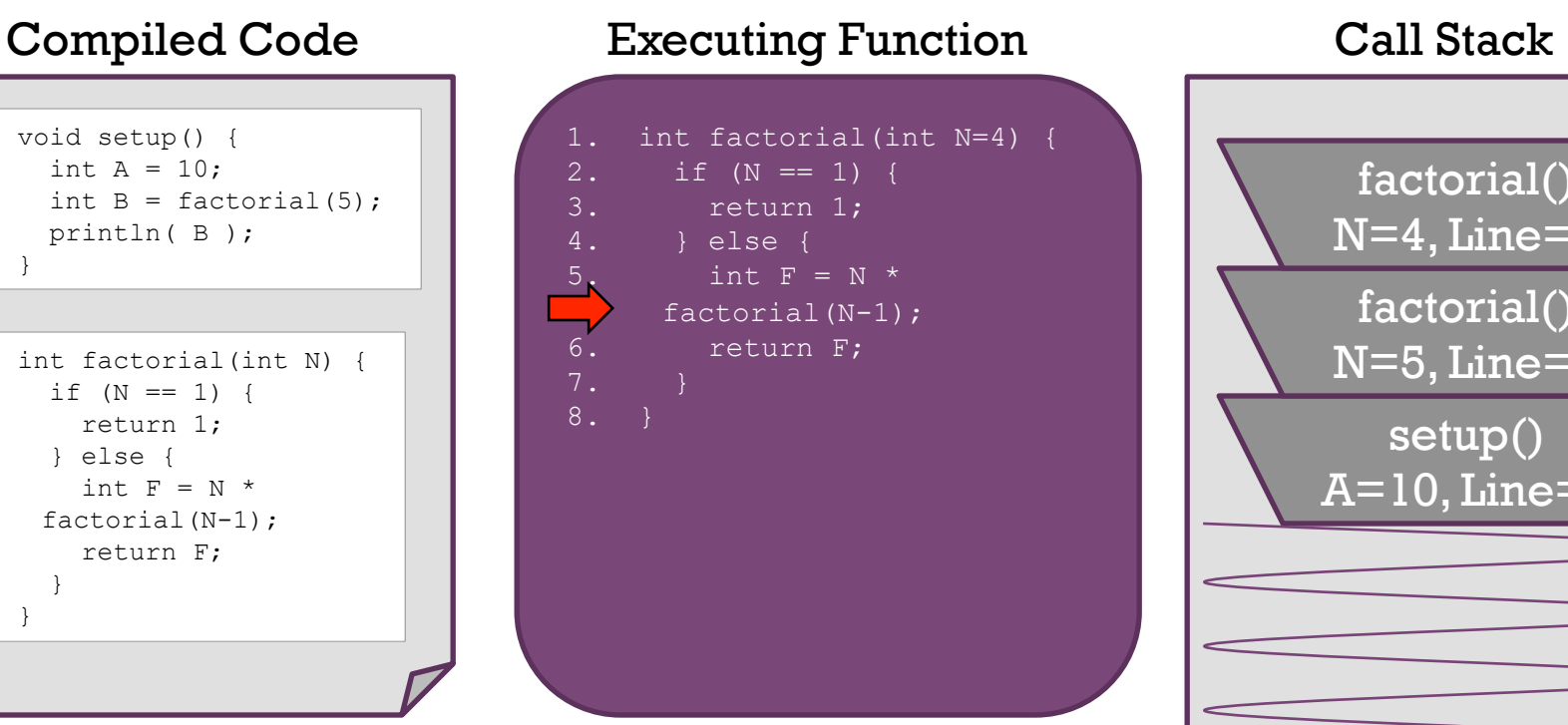

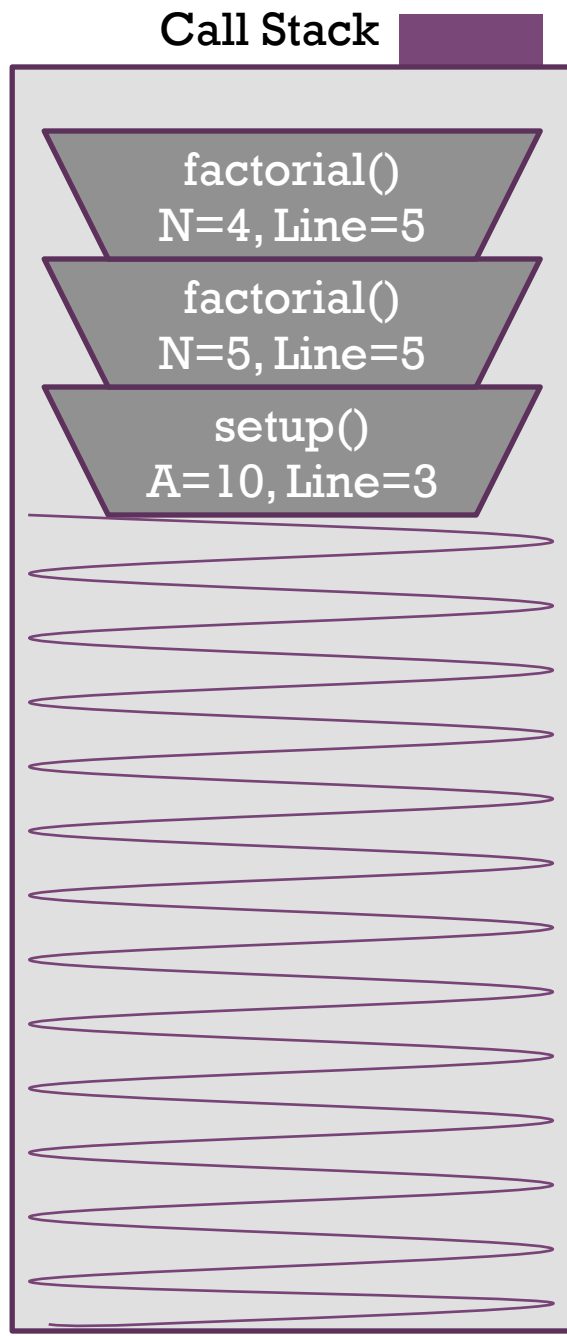

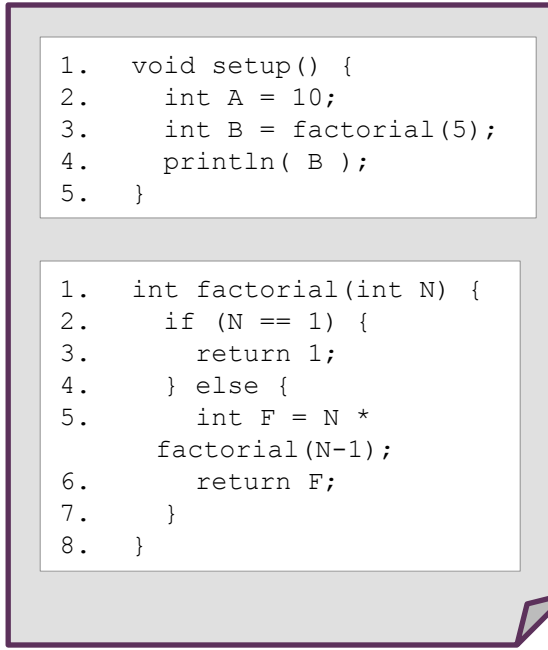

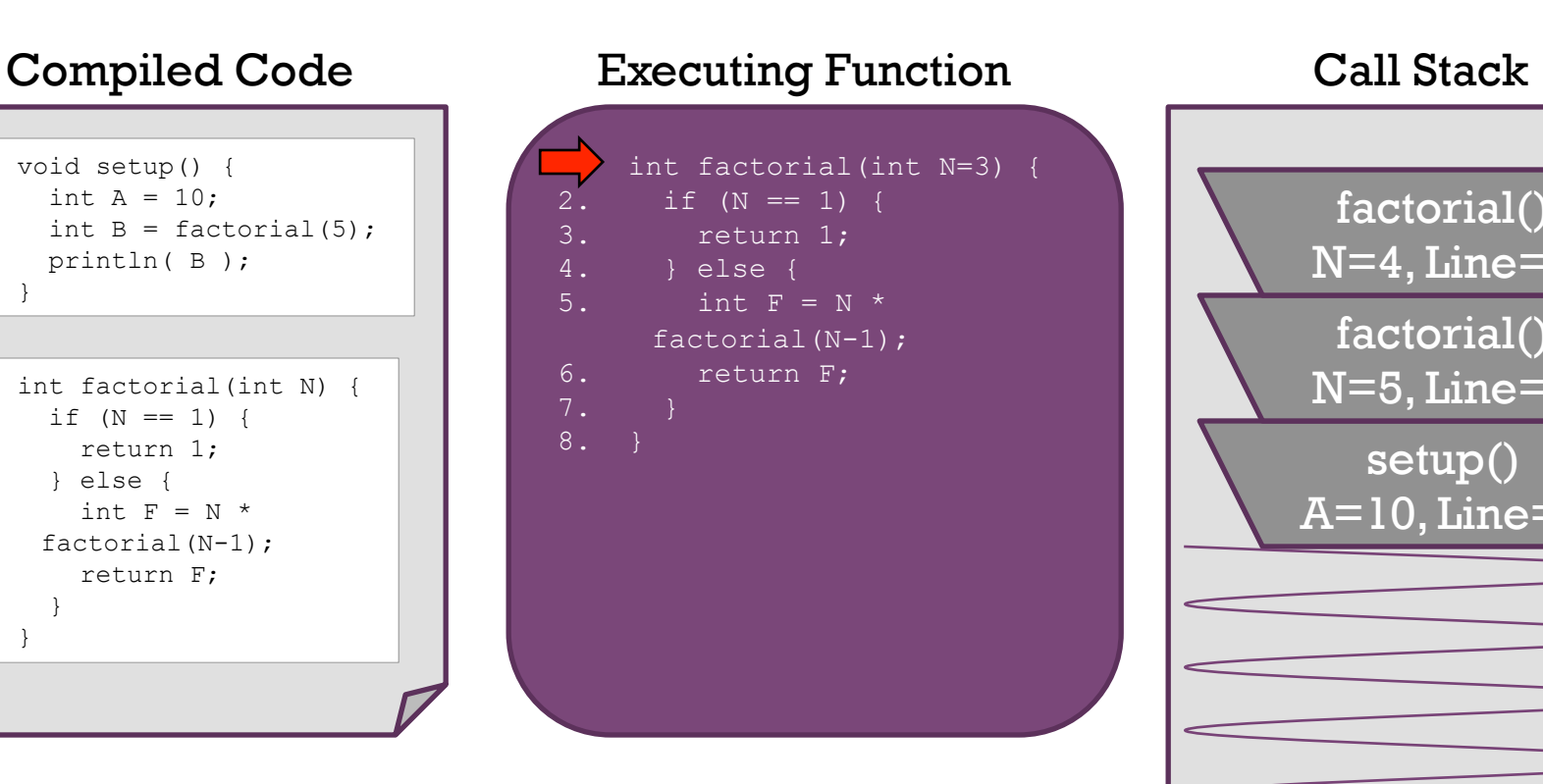

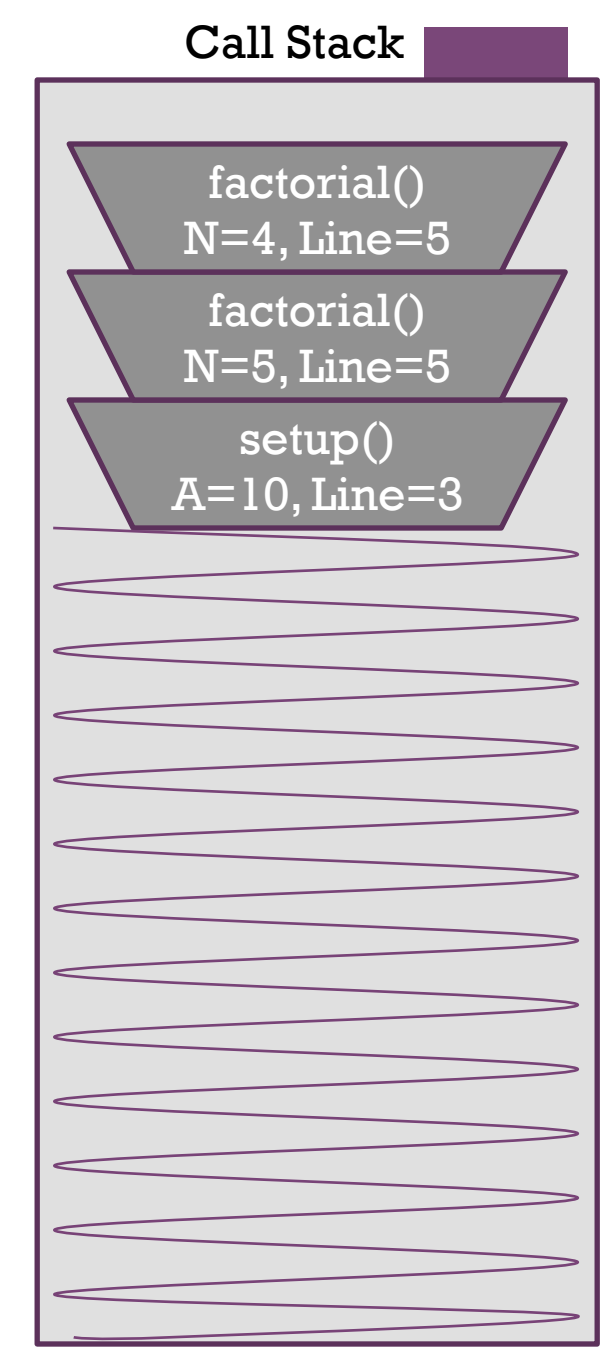

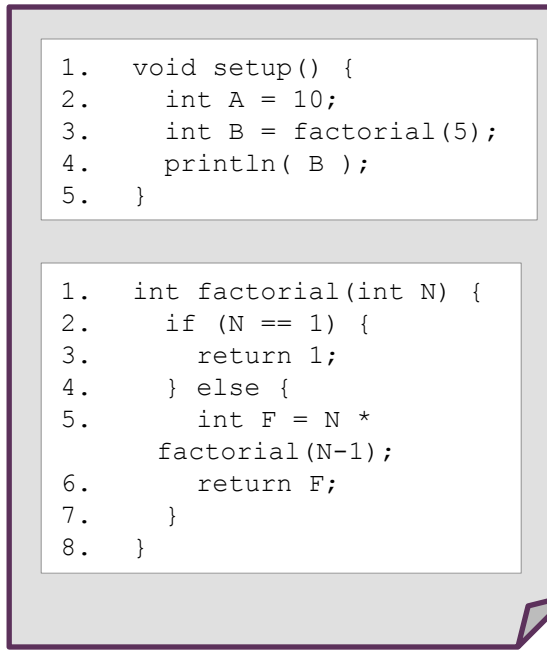

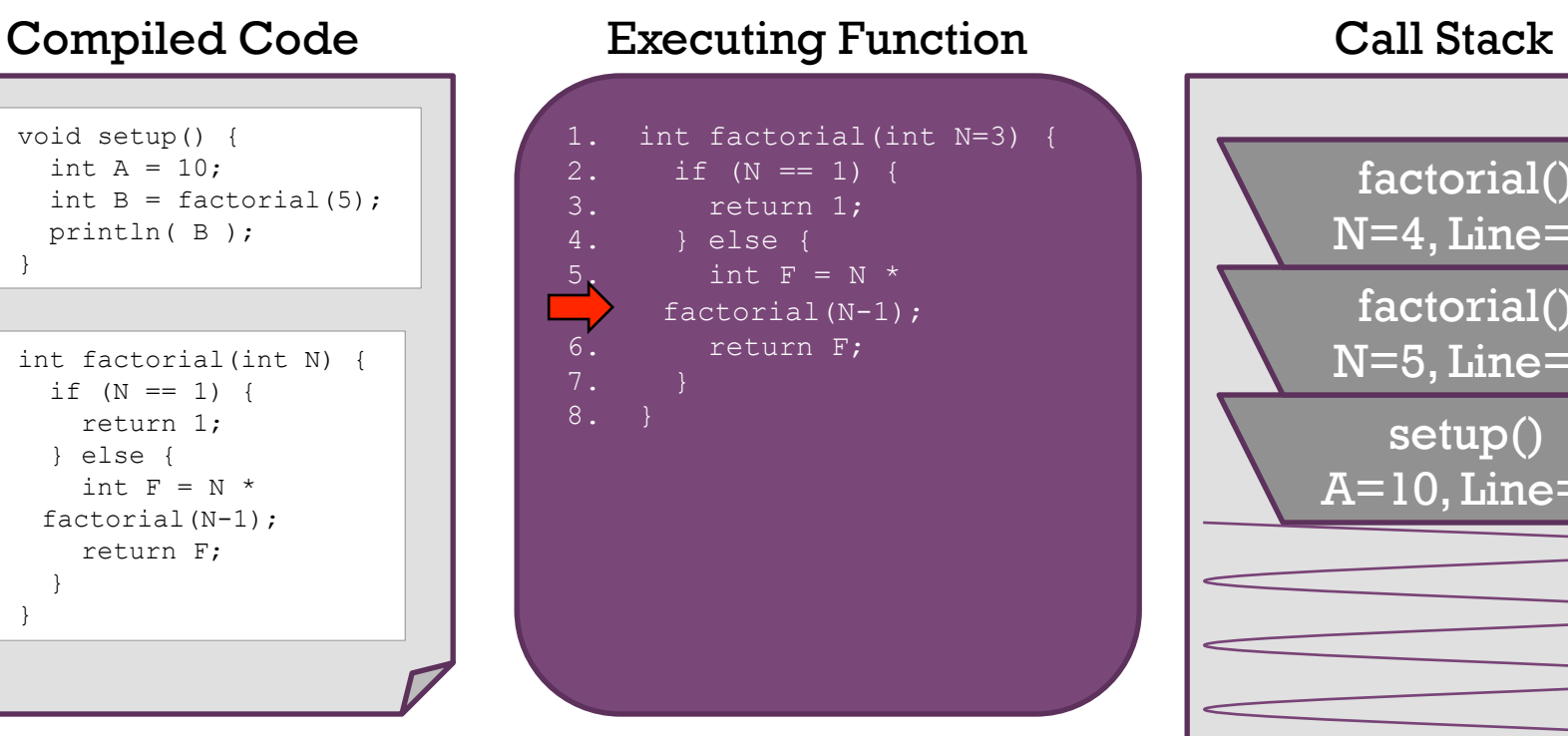

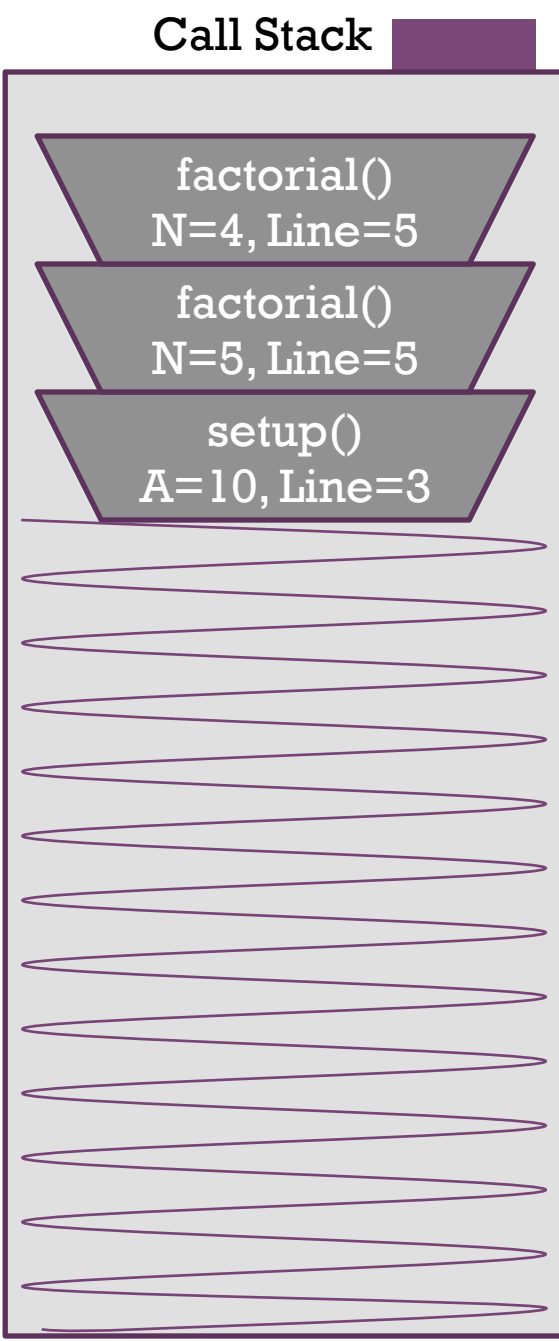

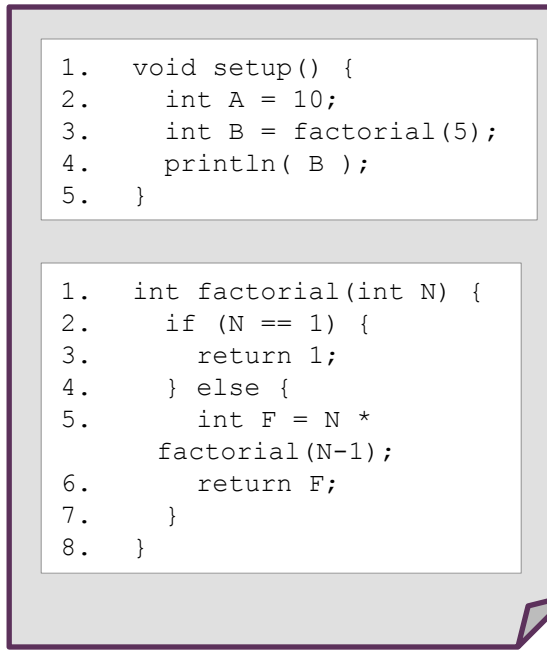

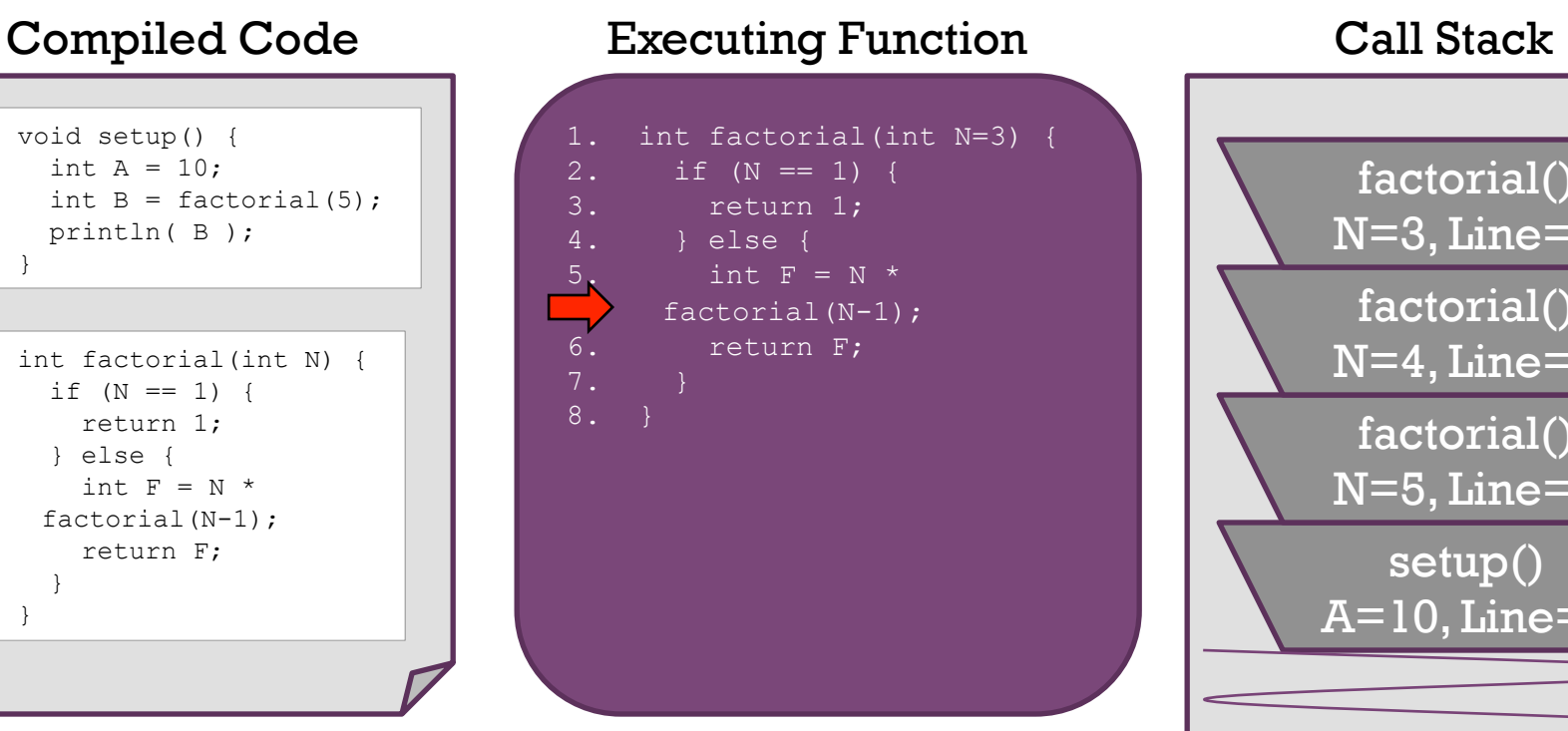

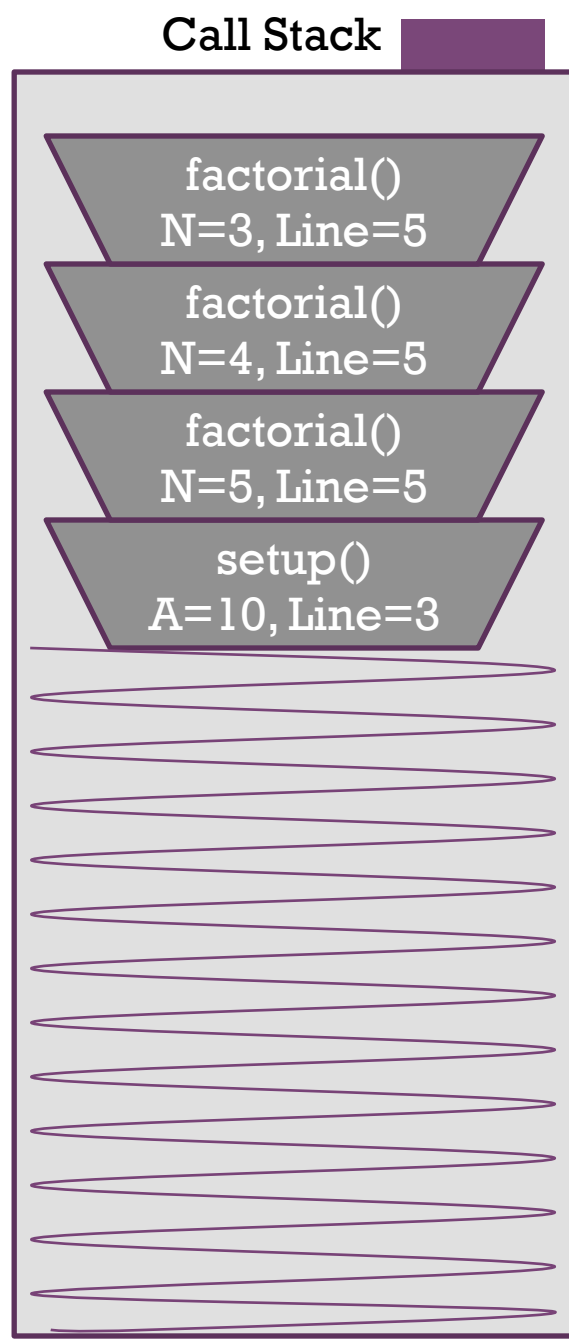

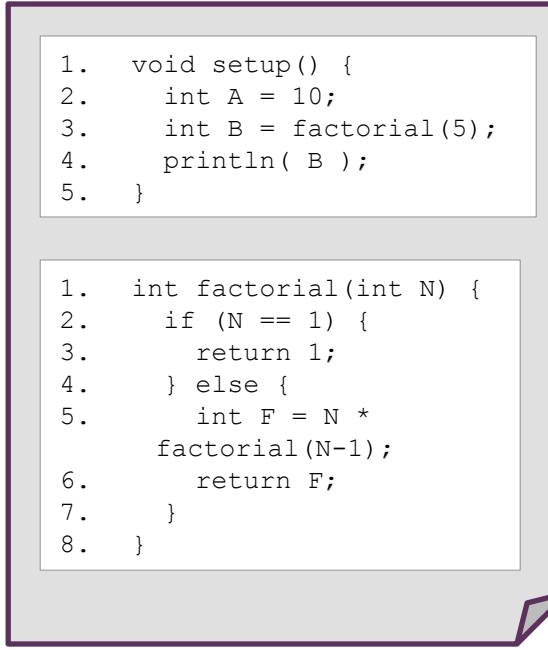

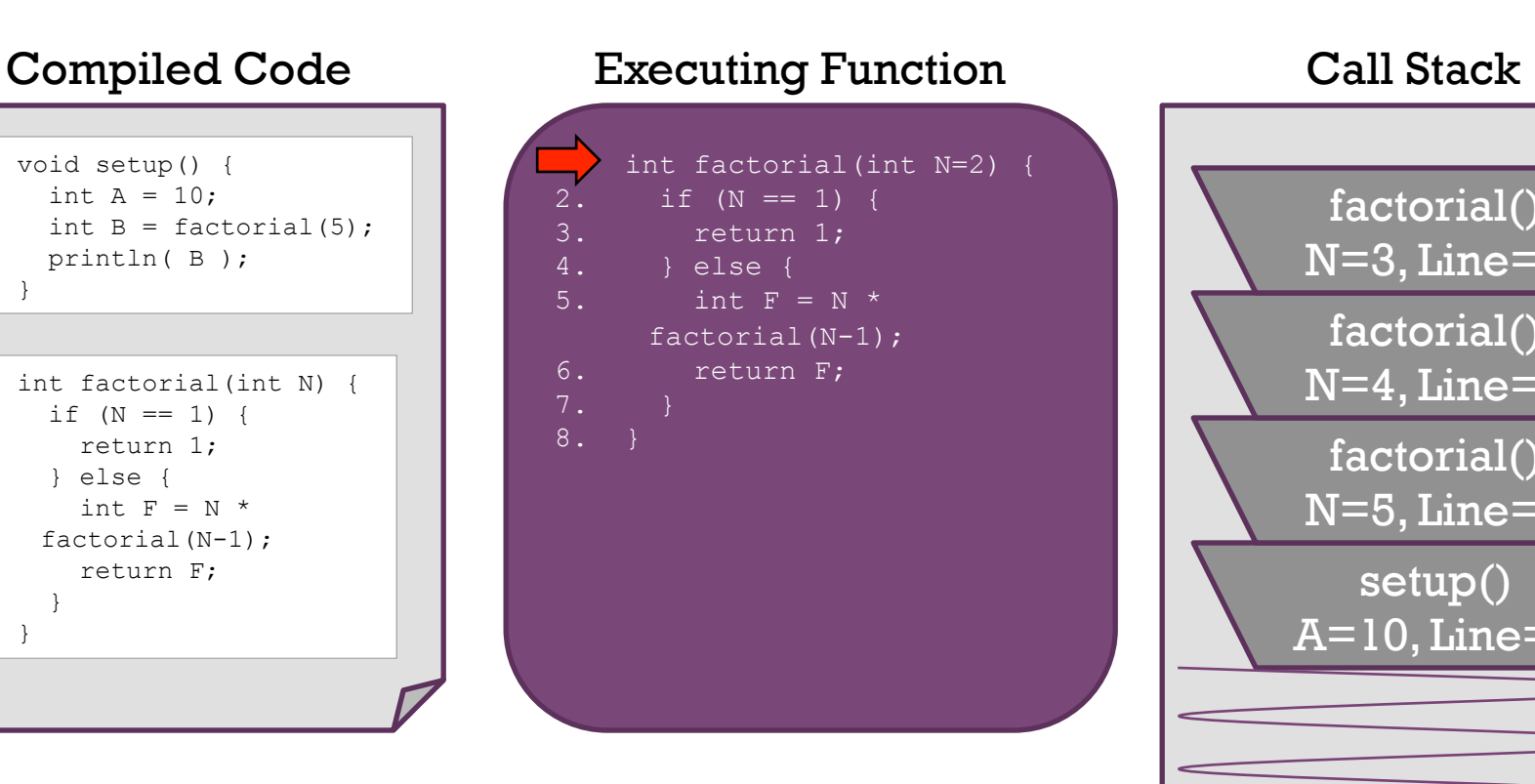

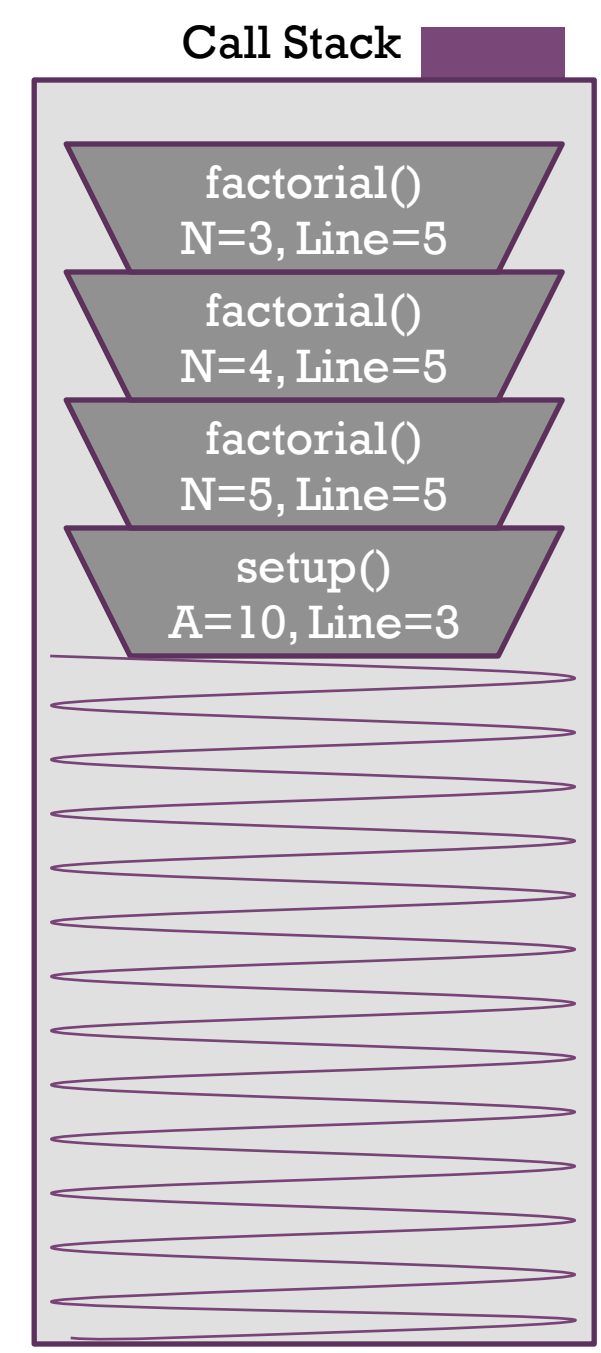

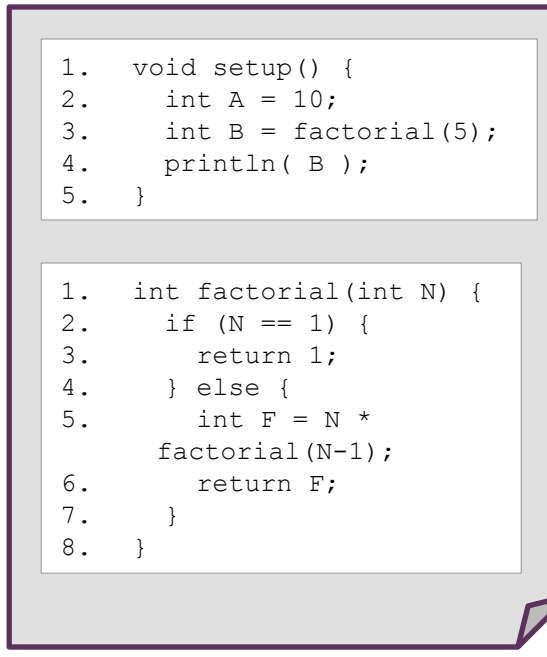

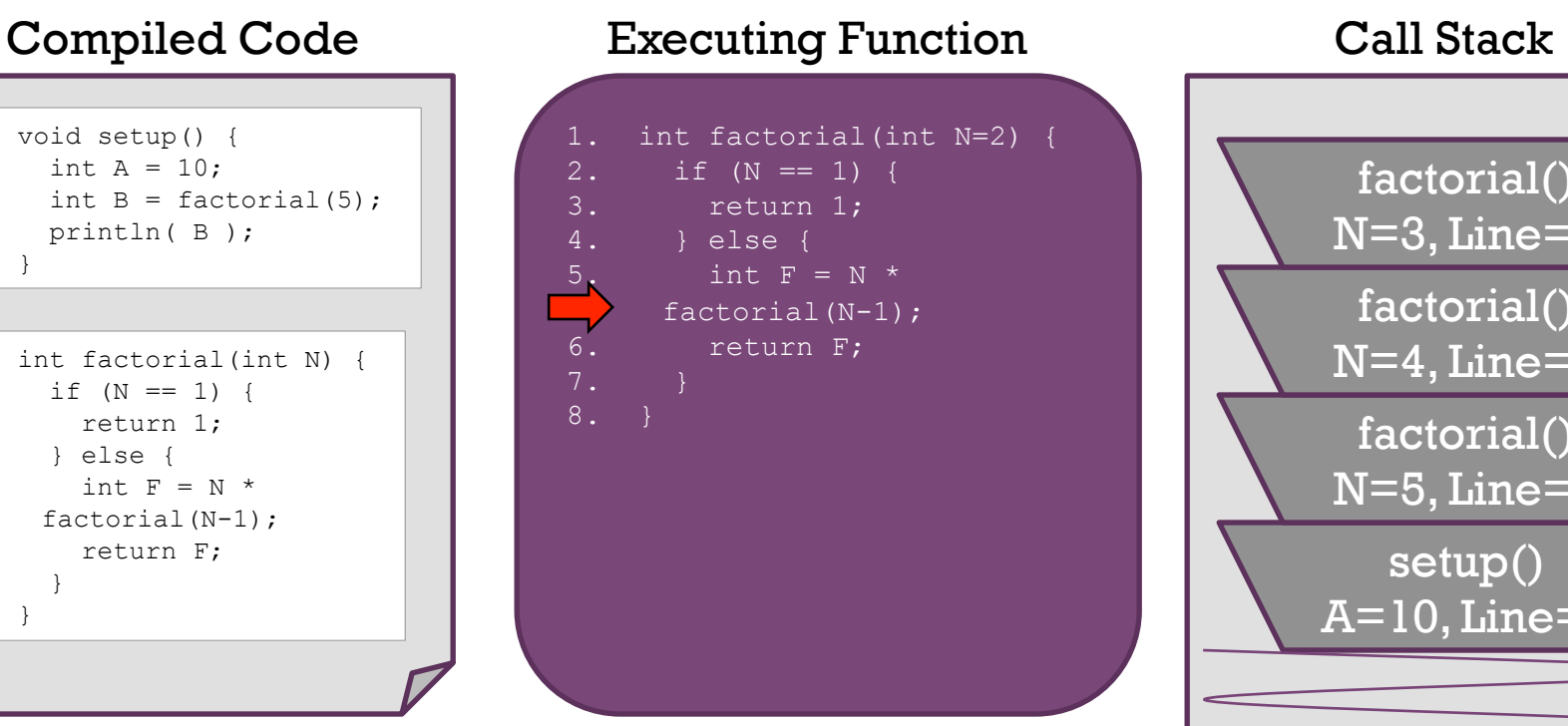

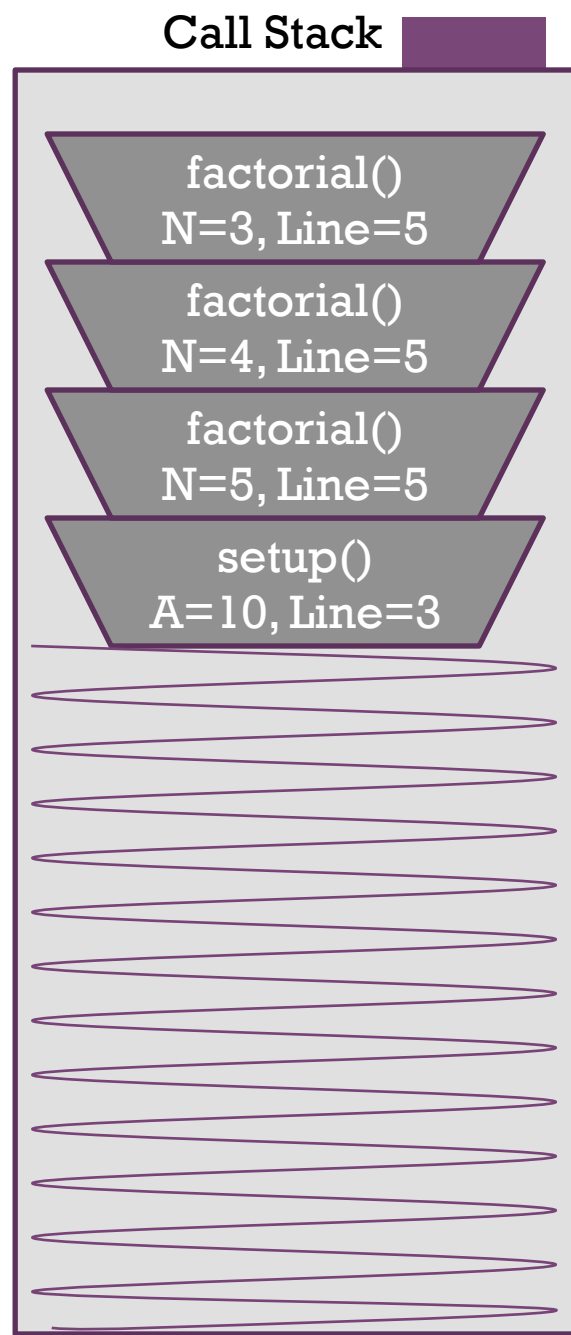

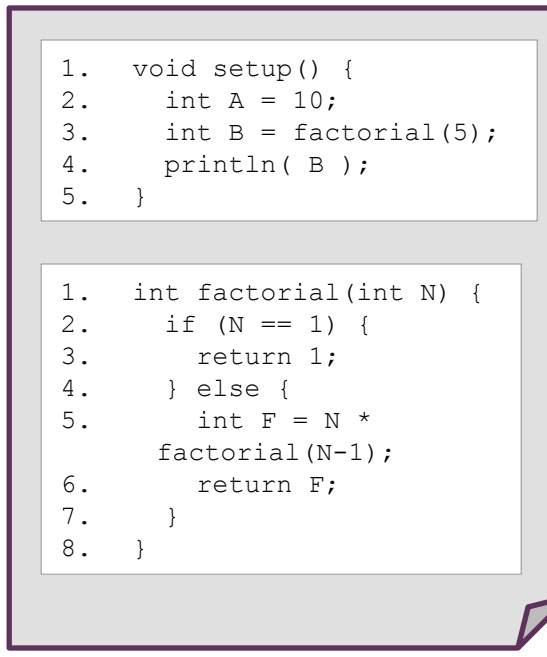

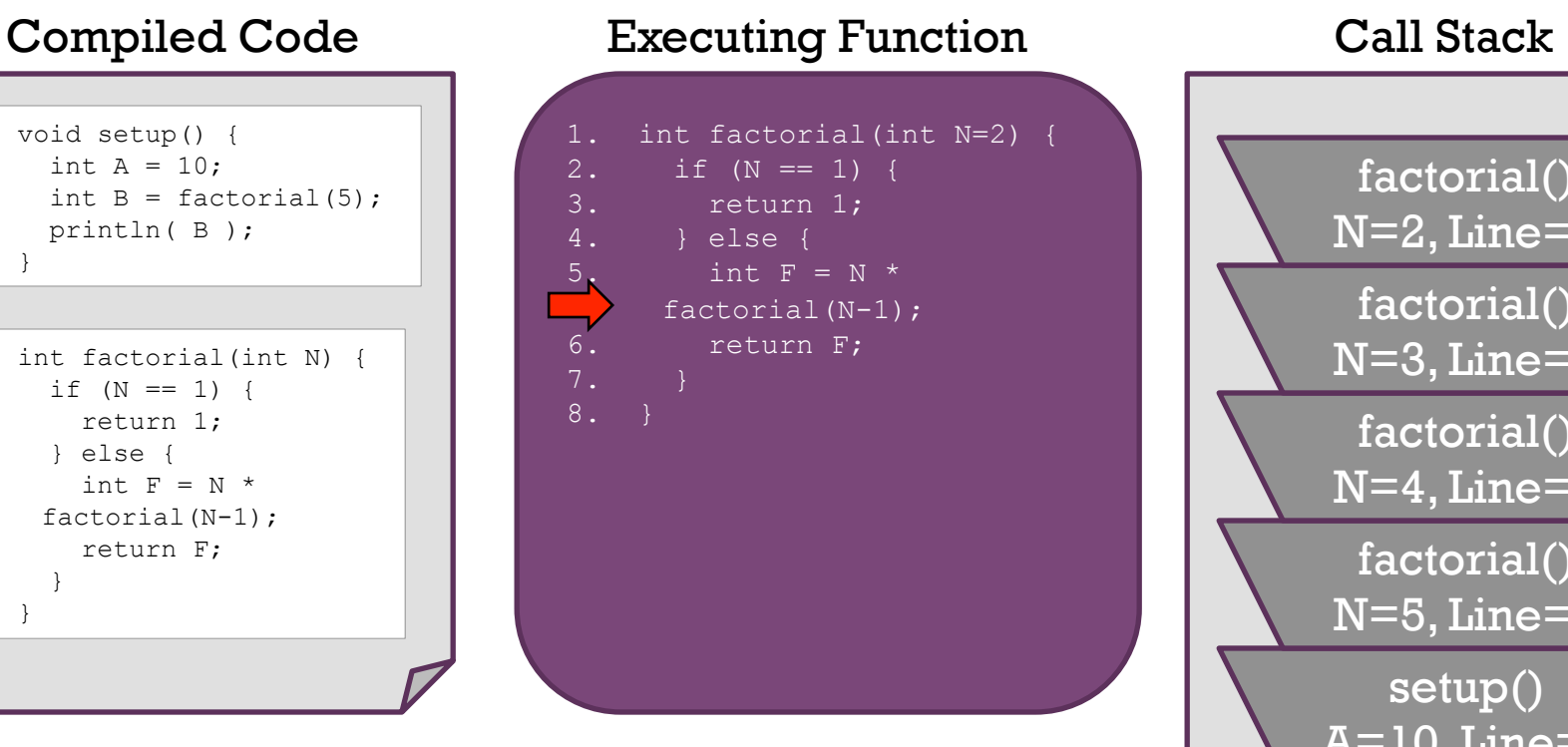

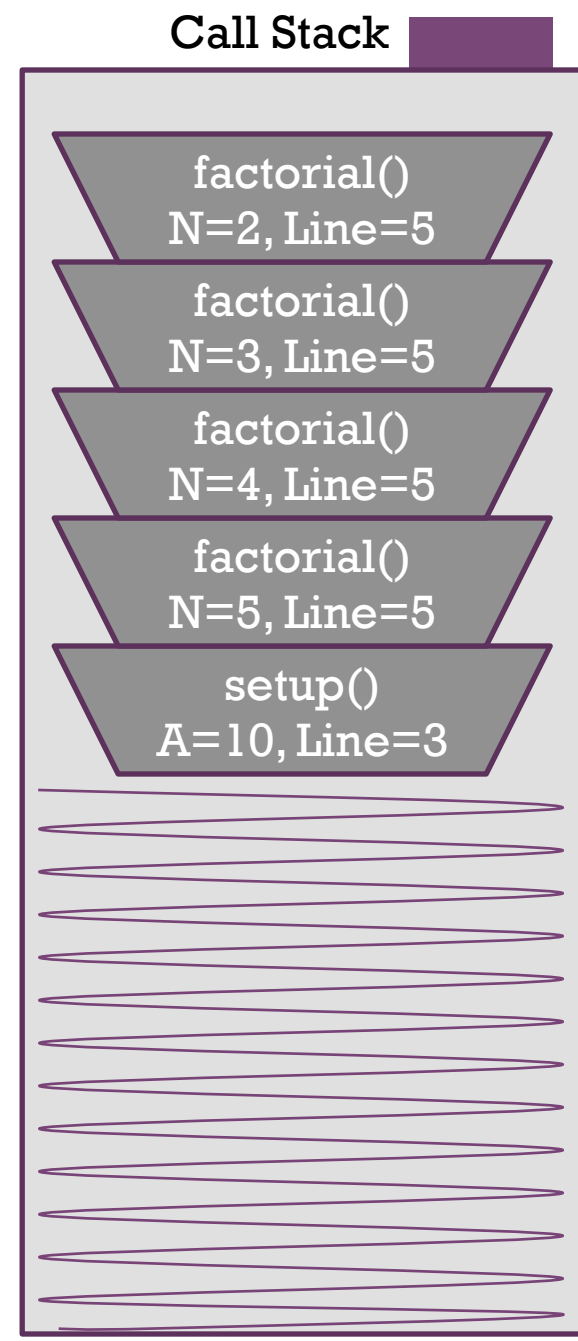

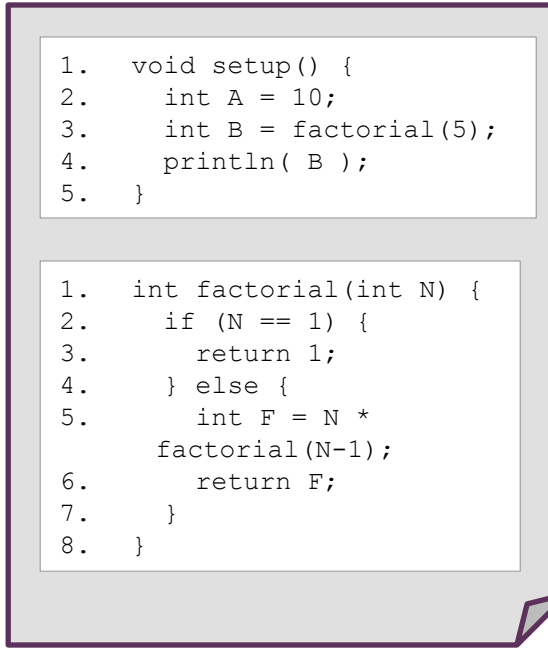

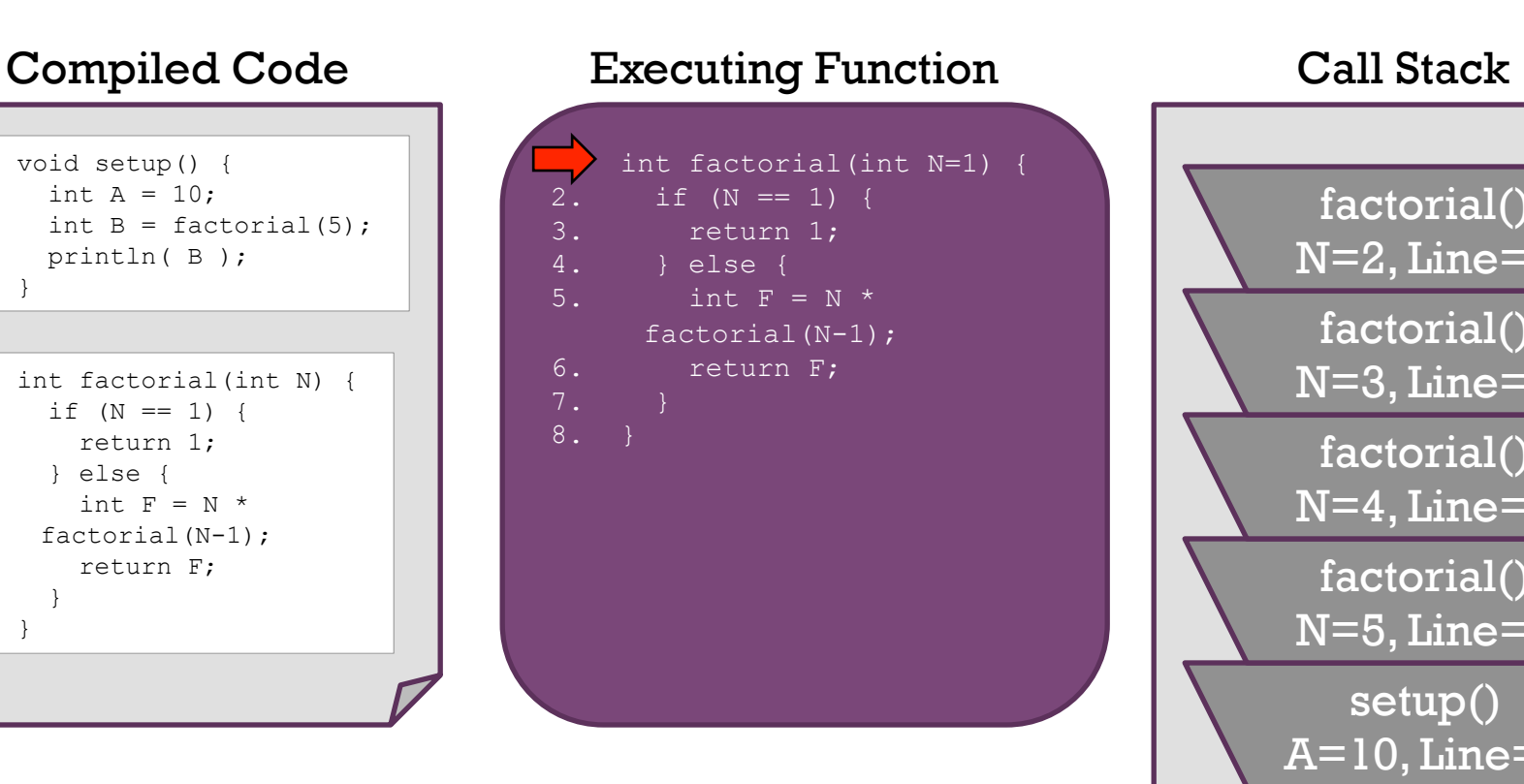

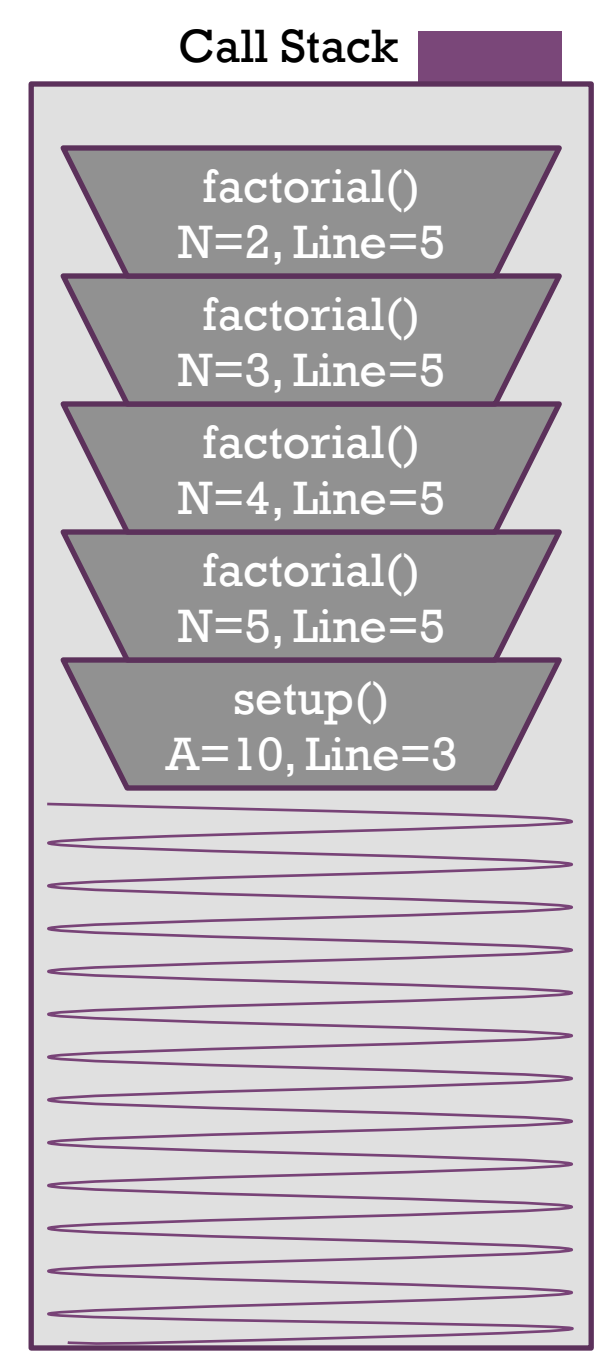

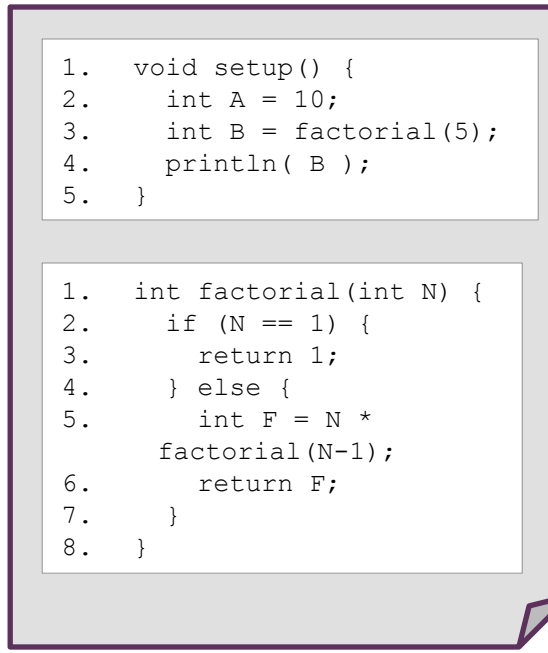

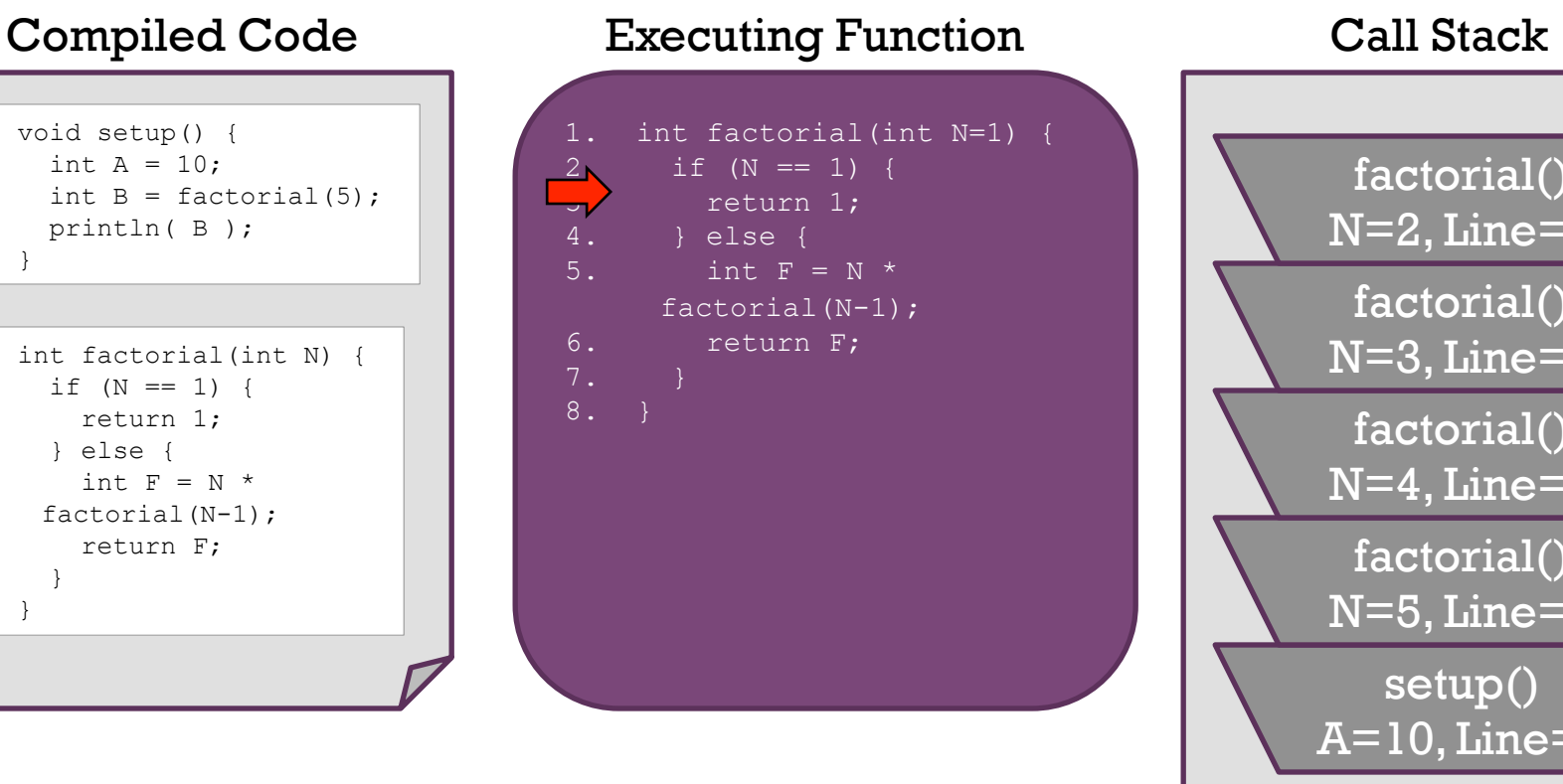

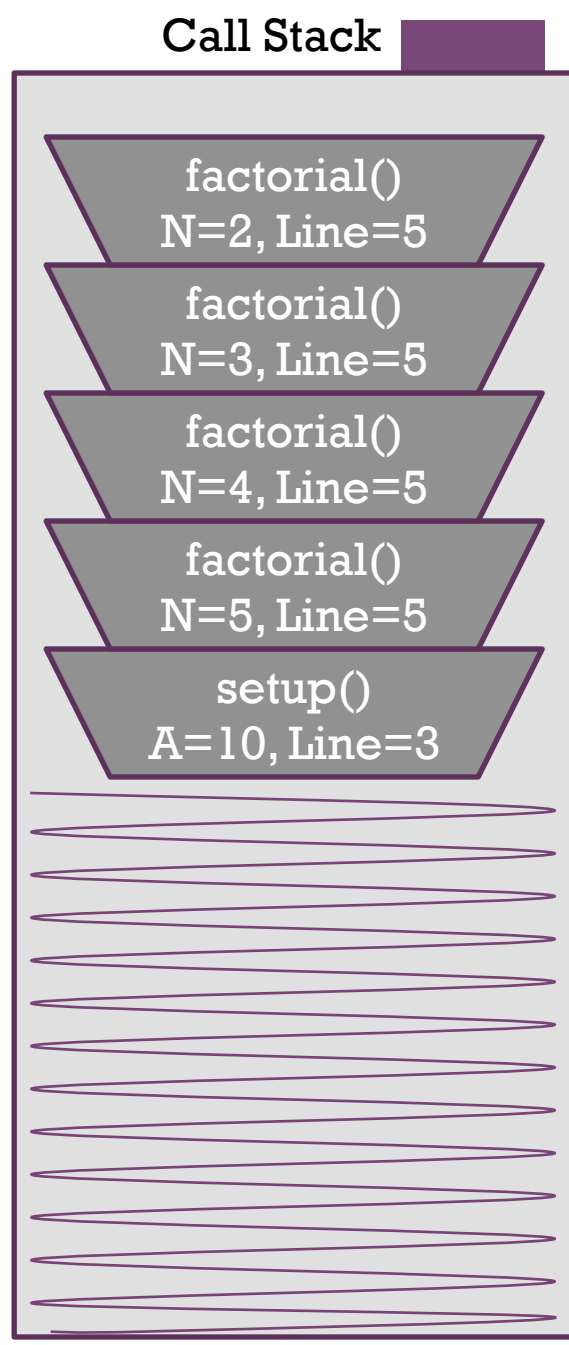

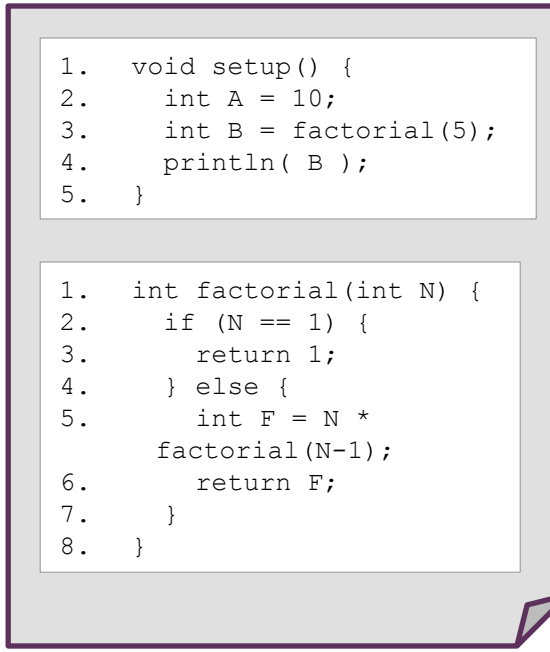

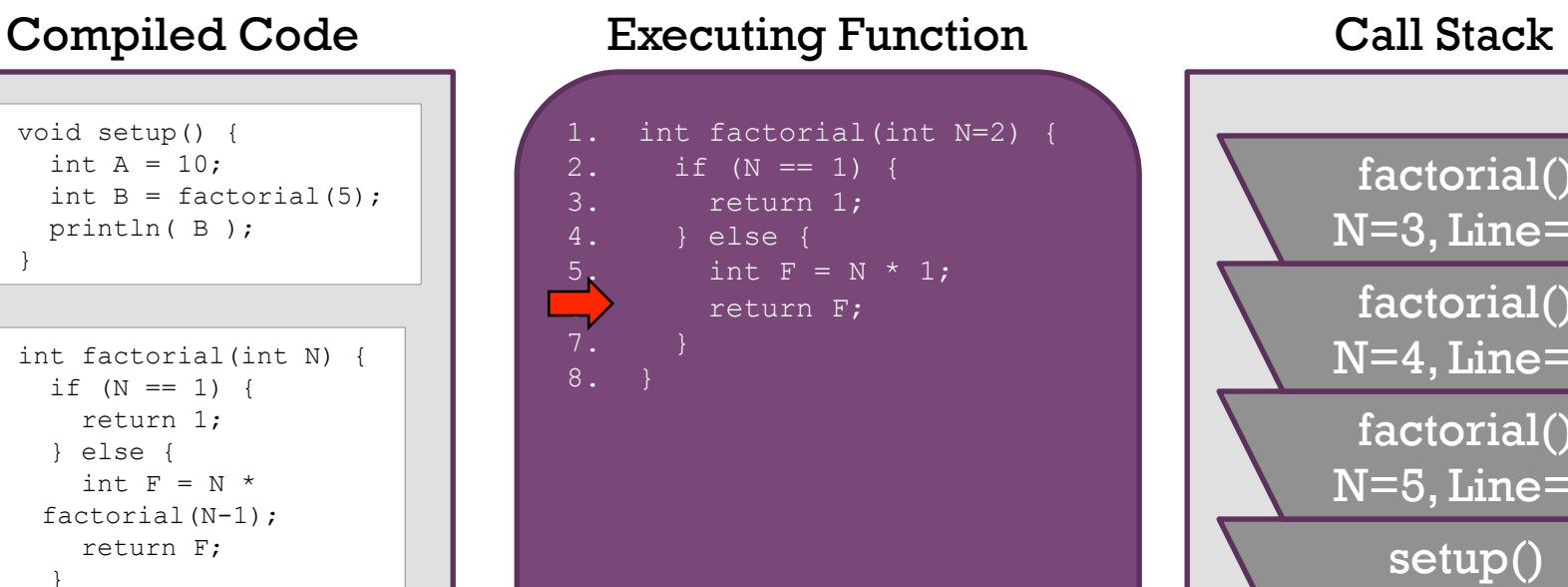

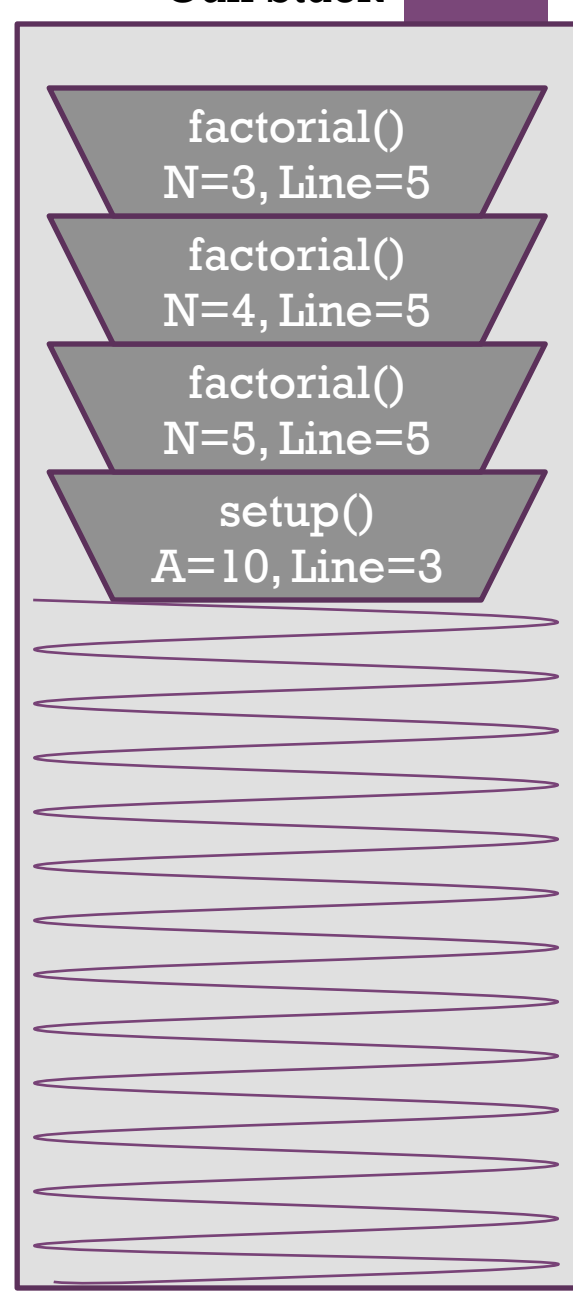

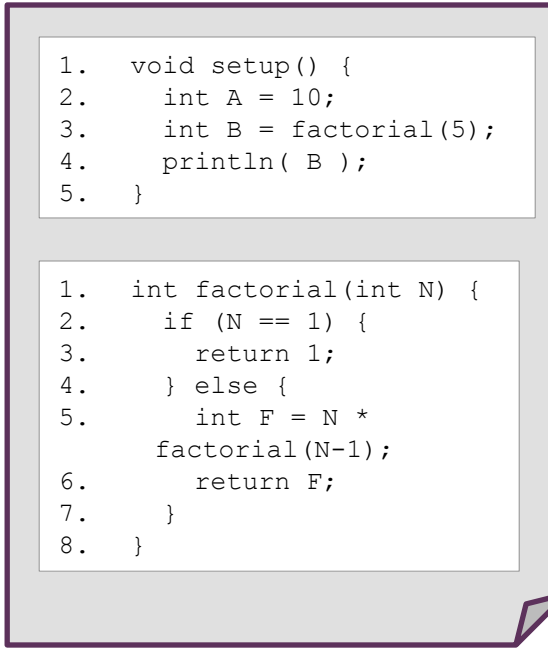

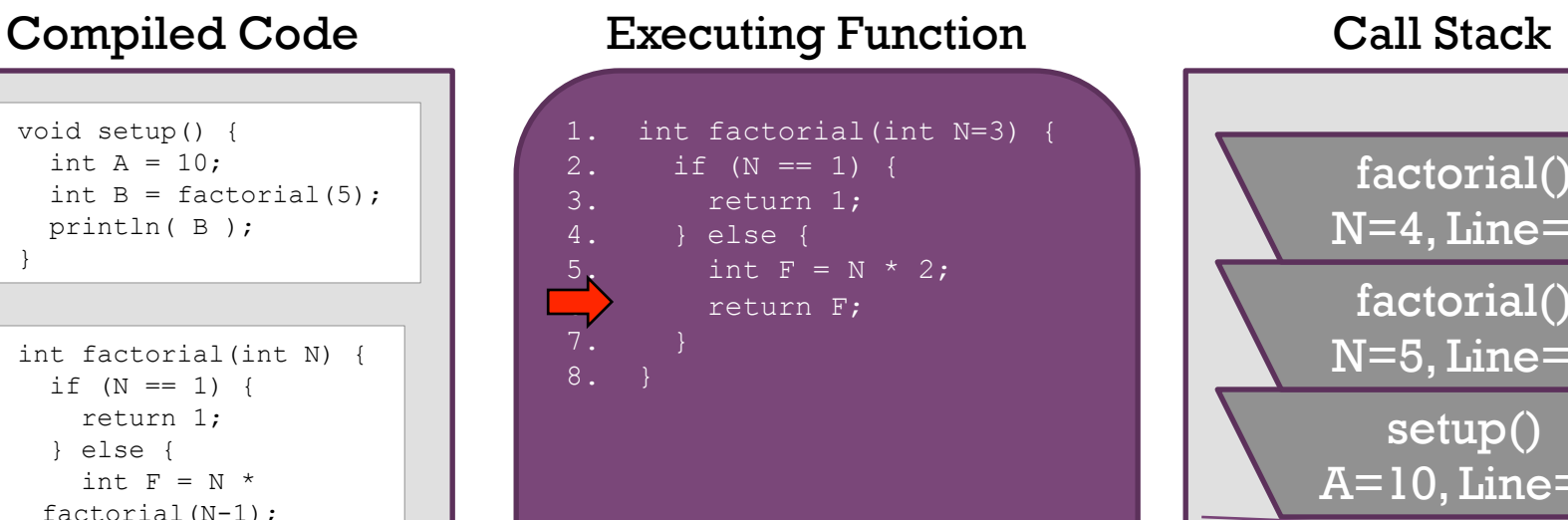

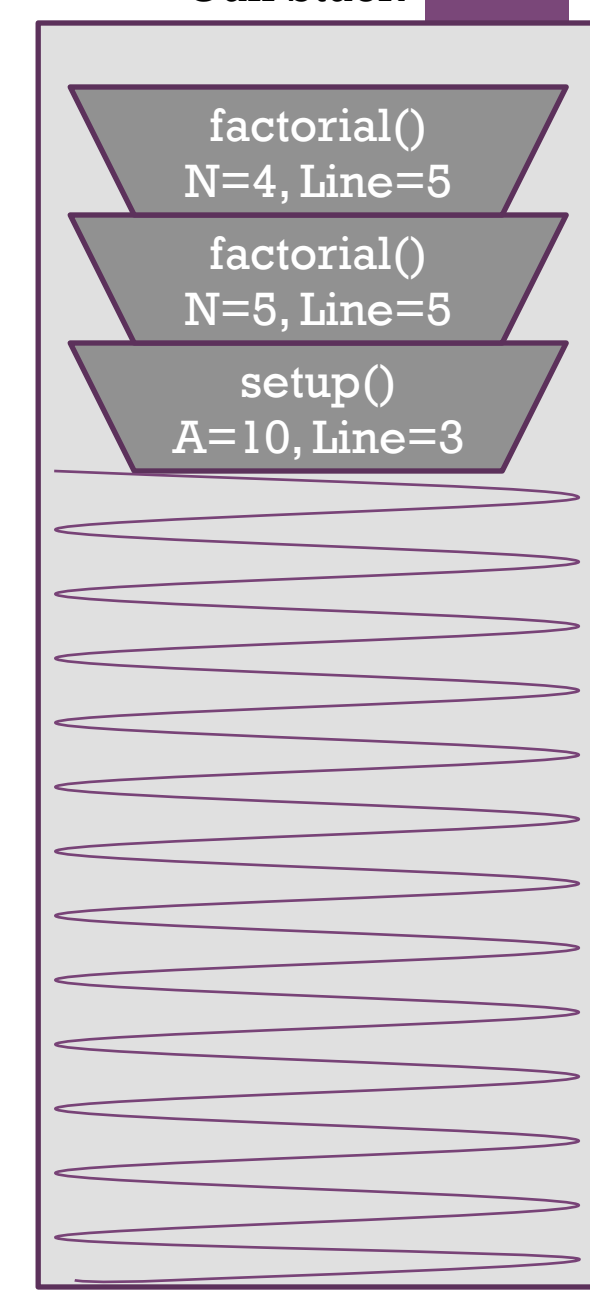

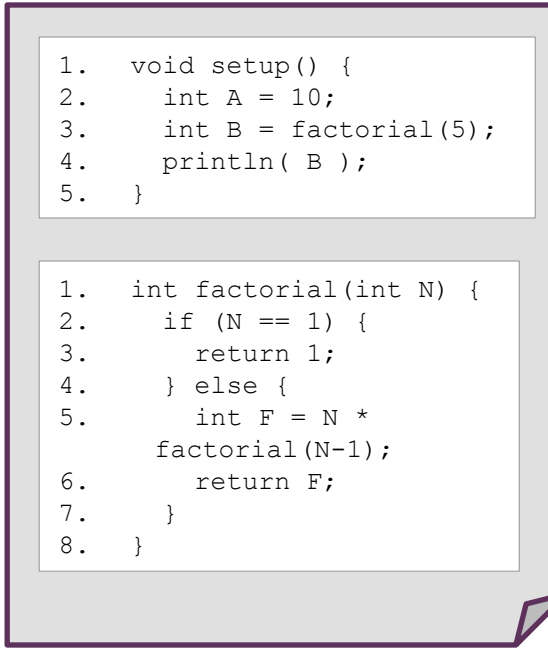

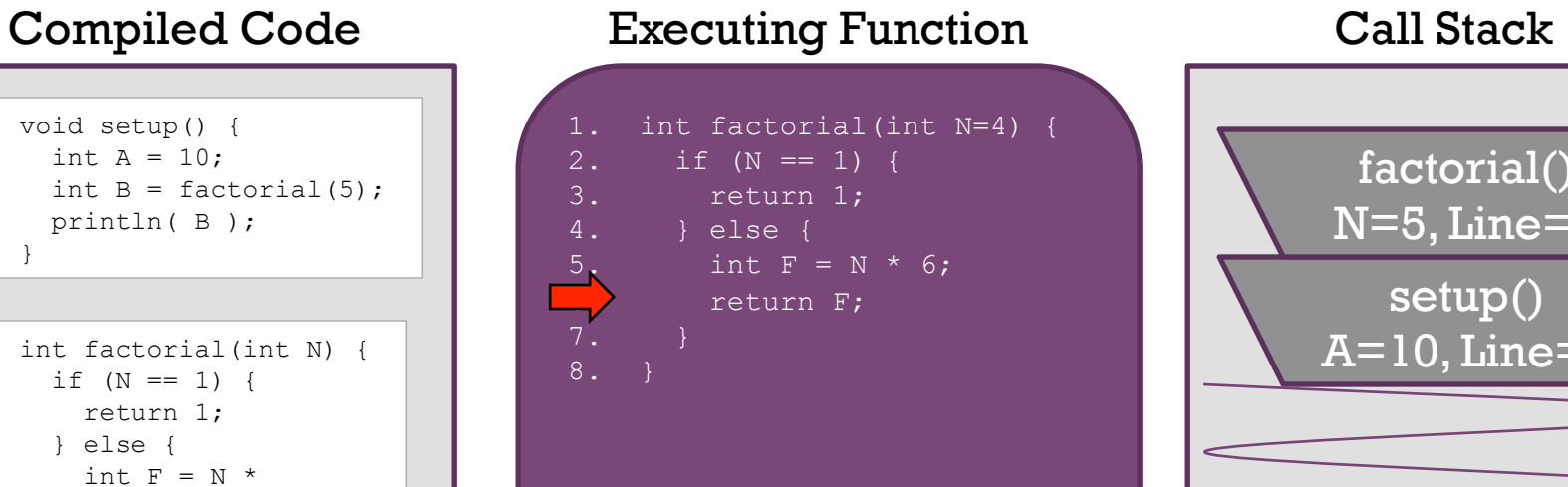

setup() A=10, Line=3 factorial() N=5, Line=5

### 7. } 8. } 1. void setup() { 2. int  $A = 10$ ; 3. int  $B = factorial(5)$ ; 4. println( B ); 5. } 1. int factorial (int N) {<br>2. if  $(N == 1)$  {  $if (N == 1)$ 3. return 1; 4. } else { 5. int  $F = N^*$ factorial(N-1); 6. return F; 7. } 8. }

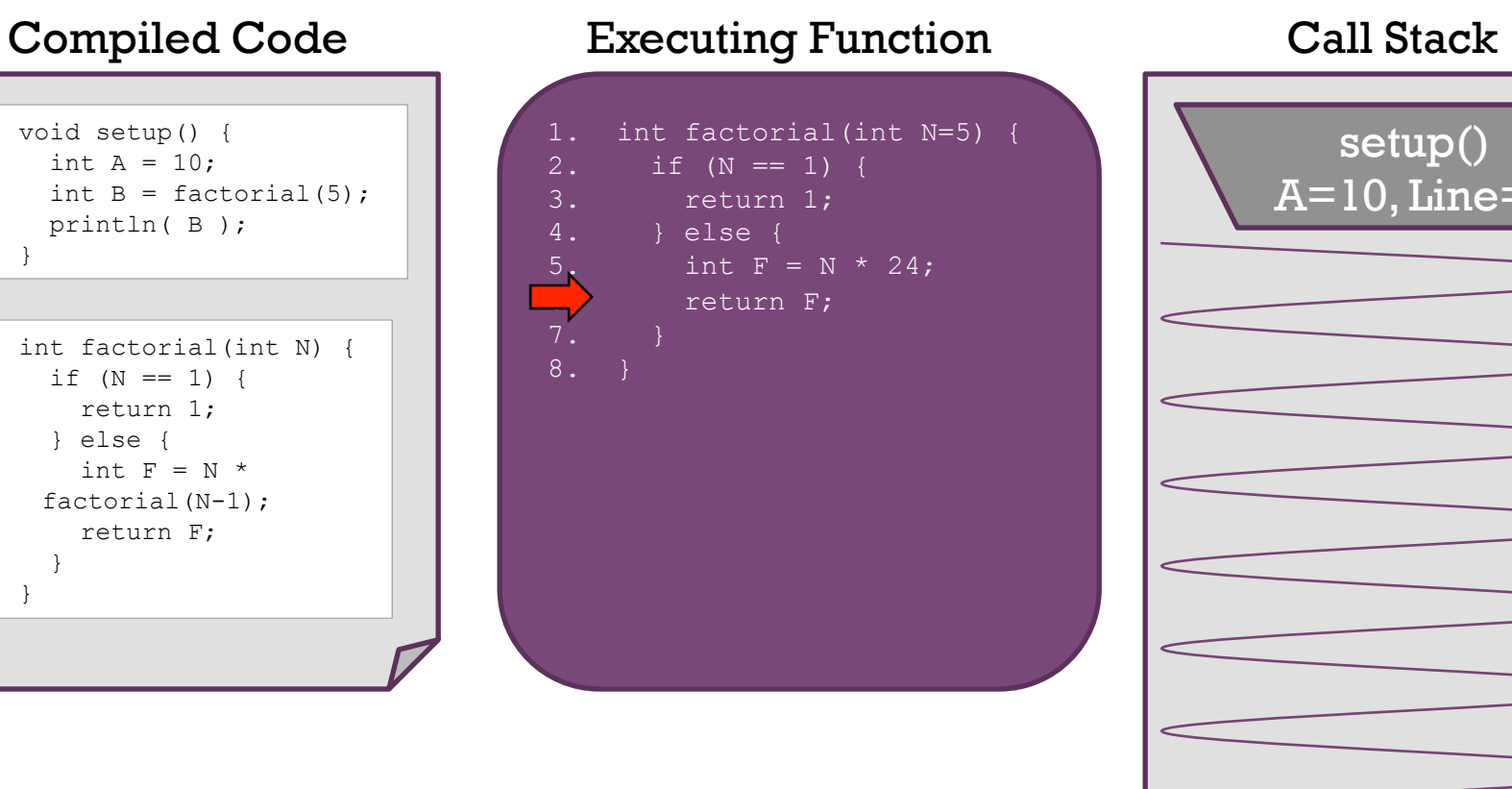

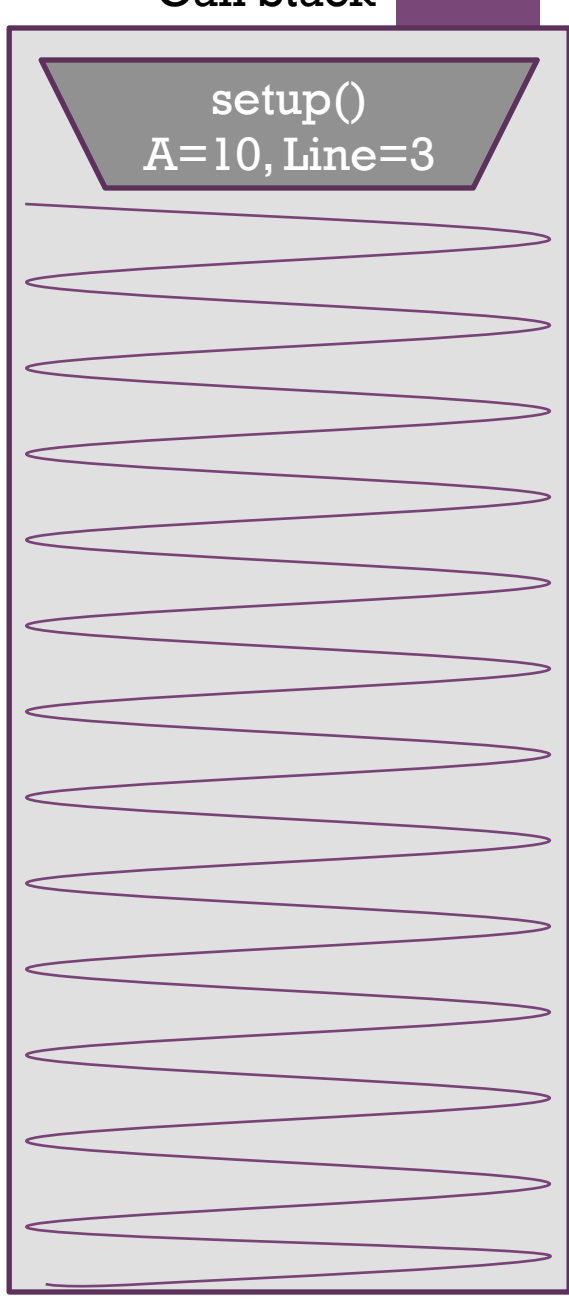

### 1. void setup() { 2. int A = 10; 3. int B = 120; println( B );  $5'.$ 1. void setup() {<br>2. int  $A = 10$ ; int A =  $10;$ 3. int  $B = factorial(5)$ ; 4. println( B ); 5. } 1. int factorial(int N) {<br>2. if  $(N == 1)$  {  $if (N == 1)$ 3. return 1; 4. } else { 5. int  $F = N^*$ factorial(N-1); 6. return F; 7. } 8. } Compiled Code Executing Function Call Stack

### **+** The Call Stack keeps track of …

- 1. all functions that are suspended, in order
- 2. the point in the function where execution should resume after the invoked subordinate function returns
- 3. a snapshot of all variables and values within the scope of the suspended function so these can be restored upon continuing execution

### **+** What happens if there is no stopping condition, or "base case"?

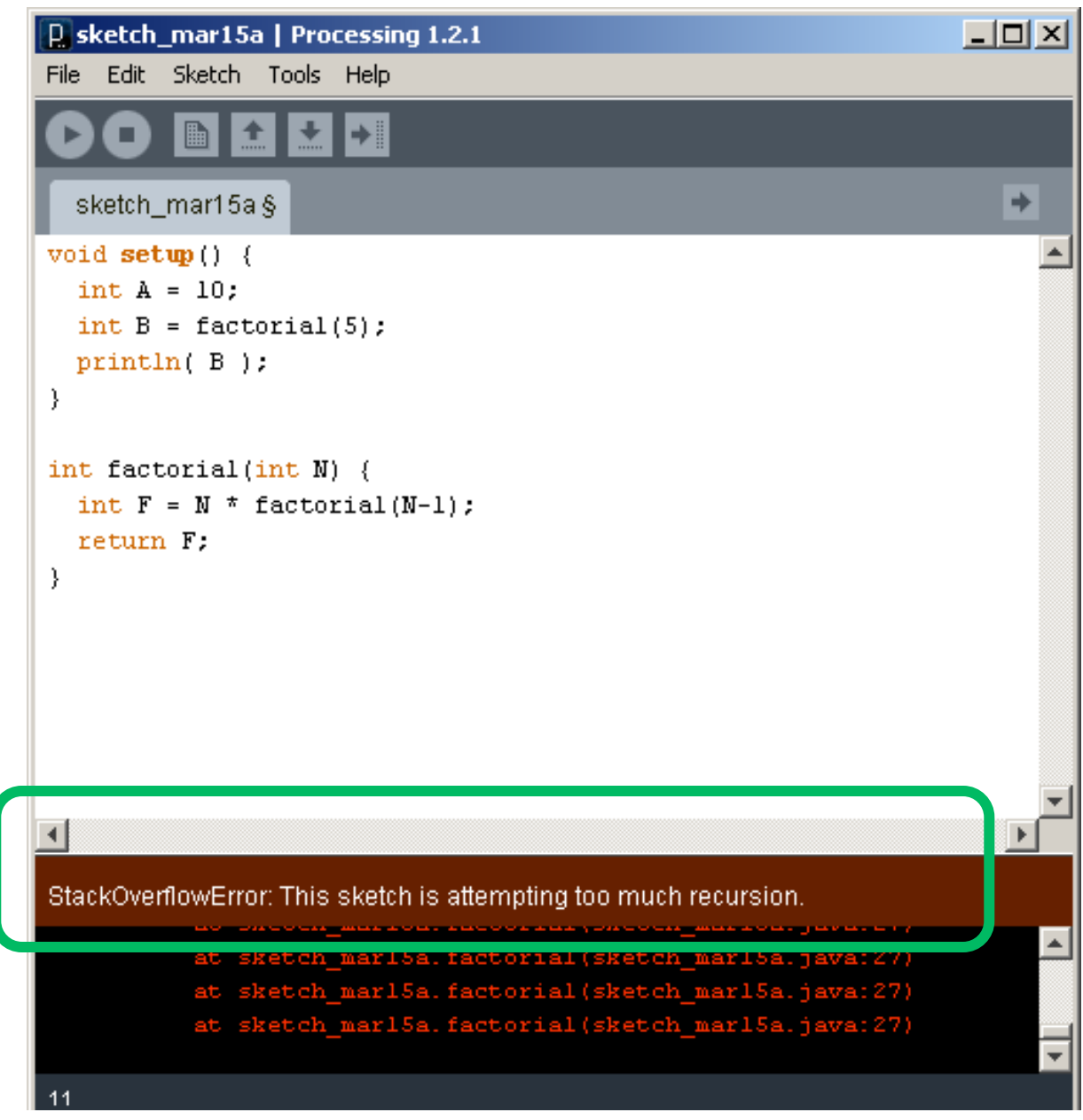

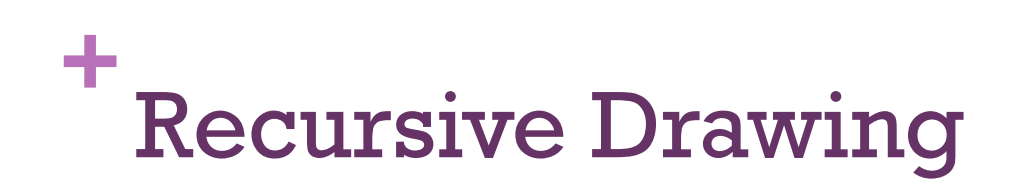

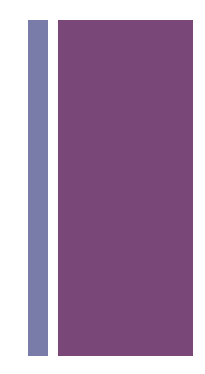

- **n** Draw a shape, then recursively draw a smaller version of the shape.
- **Examples:** 
	- drawCircles
	- **n** drawSquares

# **+** Creating a maze, recursively

- 1. Start with a rectangular region defined by its upper left and lower right corners
- 2. Divide the region at a random location through its more narrow dimension
- 3. Add an opening at a random location
- 4. Repeat on two rectangular subregions

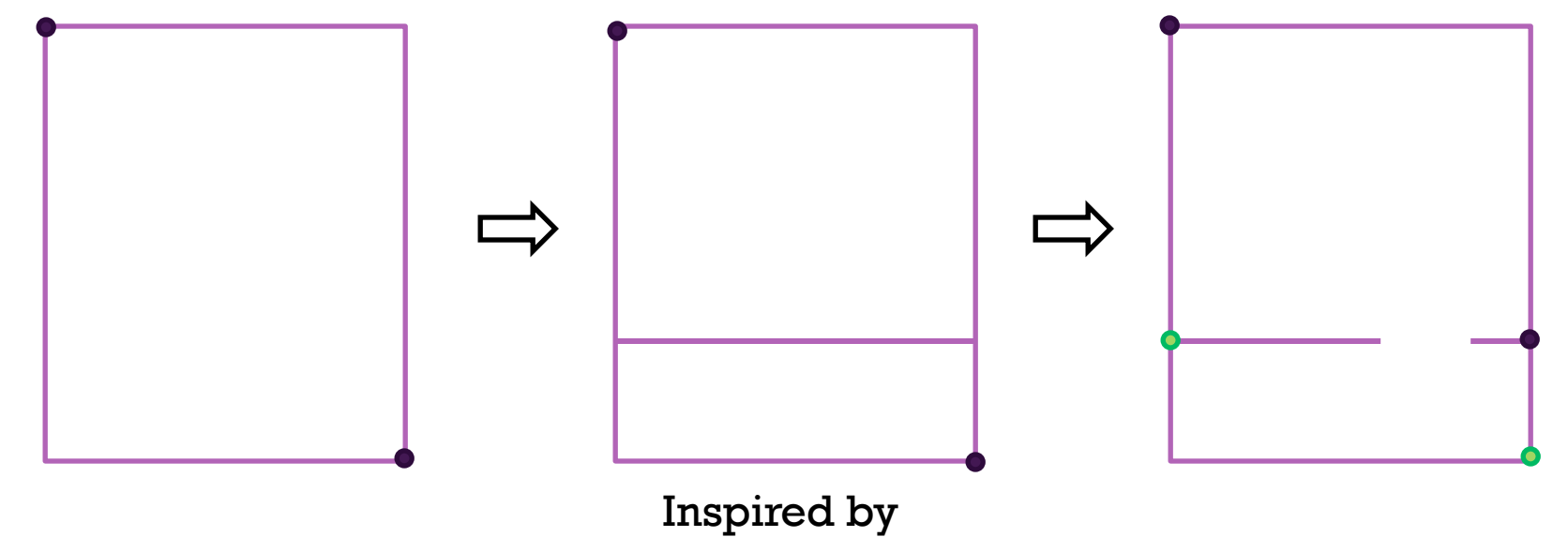

http://weblog.jamisbuck.org/2011/1/12/maze-generation-recursive-division-algorithm

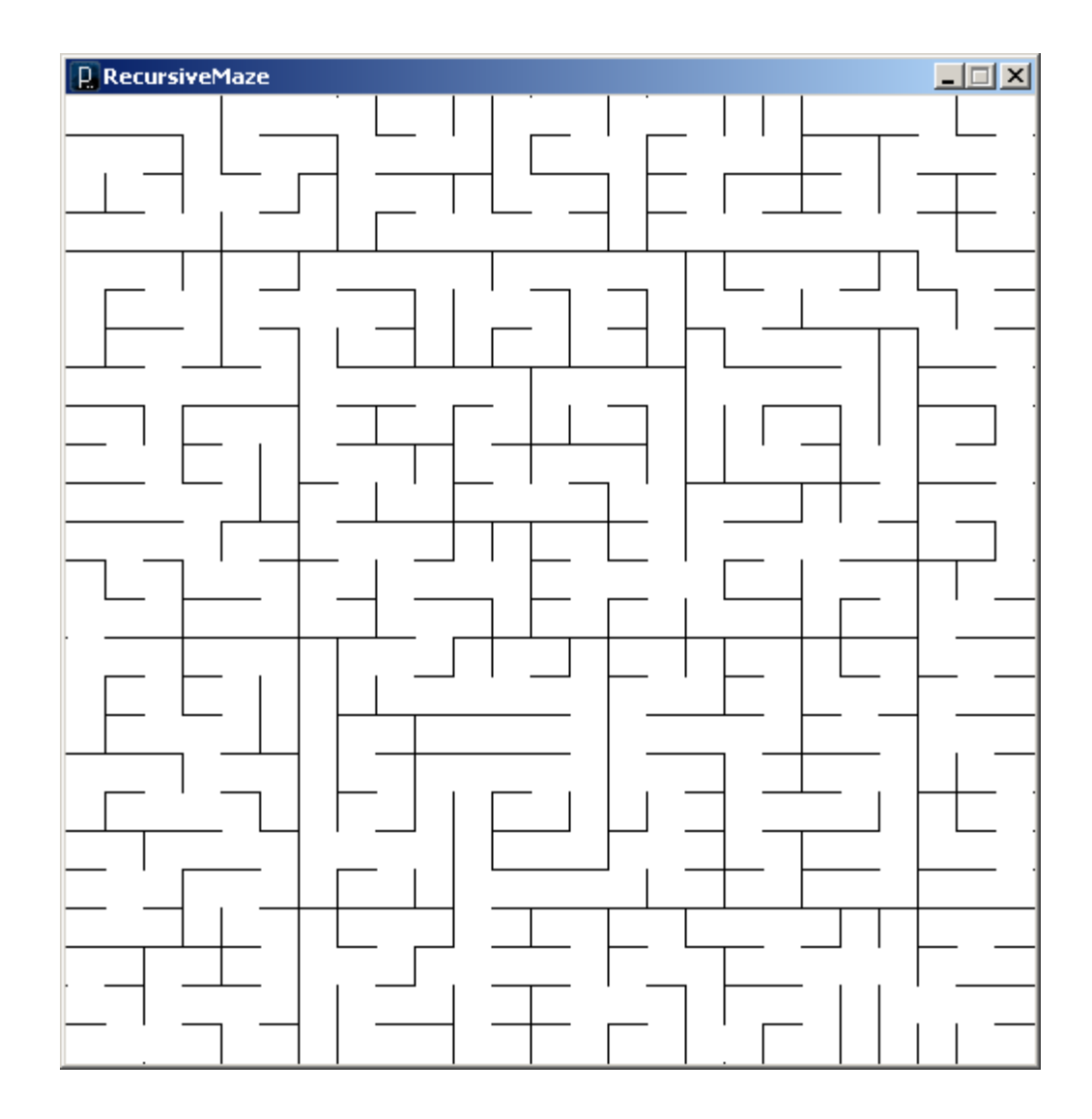

### // RecursiveMaze

```
int N = 25; // Grid dimension
int gsize = 20; // Grid size
```

```
int V = 1; // Vertical constant
int H = 2; \frac{1}{\sqrt{2\pi}} Horizontal constant
```
### **void setup() {**

```
 // Setup sketch 
 size(N*gsize+1, N*gsize+1); 
 noLoop(); 
 background(255); 
 stroke(0);
```

```
 // Kick off the recursive divide 
 // on entire sketch window 
 divide(0,0,N,N);
```
**}** 

```
}
```

```
// Determine the direction for dividing 
// Stop when too small. 
int divDir(int r1, int c1, int r2, int c2) { 
 int dr = r2 - r1; // Deltas
 int dc = c2 - c1;
 if (dr \leq 1 || dc \leq 1) // Too small
    return 0; // No division 
 else if (dr < dc) // Flat and wide
    return V; // Vertical division 
 else \frac{1}{2} and narrow
   return H: \frac{1}{100} // Horizontal div
```

```
// Return a random integer in the range 
int randomInt(int min, int max) { 
   return round(random(min-0.5,max+0.5)); 
}
```

```
// Draw a line on a grid segment 
void gridLine(int r1, int c1, int r2, int c2) { 
   line(r1*gsize, c1*gsize, r2*gsize, c2*gsize); 
}
```

```
// Divide the region given upper left and 
// lower right grid corner points 
void divide(int r1, int c1, int r2, int c2) 
{ 
   int cr, rr; 
   // Get divide direction (V, H or 0) 
  int dir = divDir(r1, c1, r2, c2);
   // Divide in vertical direction 
  if \text{dir} == \text{V} {
     // Wall and opening locations 
    cr = randomInt(cl+1, c2-1);rr = randomInt(r1, r2-1); // Draw wall 
     gridLine(cr,r1,cr,rr); 
     gridLine(cr,rr+1,cr,r2); 
     // Recursively divide two subregions
     divide(r1,c1,r2,cr); 
     divide(r1,cr,r2,c2); 
                                                // Divide in horizontal direction 
                                                } else if (dir == H) { 
                                                  // Wall and opening locations 
                                                 cr = randomInt(cl, c2-1);rr = randomInt(r1+1, r2-1); // Draw wall 
                                                  gridLine(c1,rr,cr,rr); 
                                                  gridLine(cr+1,rr,c2,rr); 
                                                  // Recursively divide two subregions
                                                  divide(r1,c1,rr,c2); 
                                                  divide(rr,c1,r2,c2); 
                                                // No division. We're done. 
                                                } else { 
                                                  return; 
                                              }
```
**}**